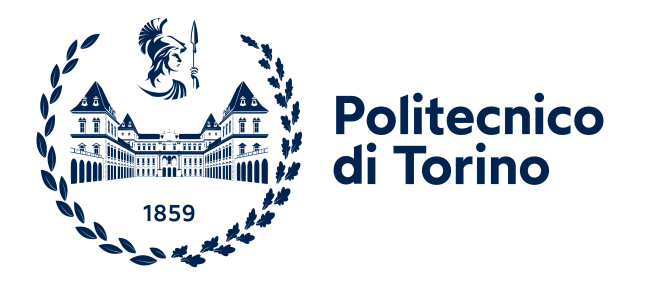

Tesi di Laurea Corso di Laurea Magistrale in Ingegneria Aerospaziale

# Progetto preliminare di un rotore toroidale e ottimizzazione della geometria con il metodo dell'aggiunto

Relatori Prof. Domenic D'Ambrosio Ing. Manuel Carreno Ruiz

Autori Riccardo Traverso s304103

Dipartimento di Ingegneria Meccanica e Aerospaziale Politecnico di Torino

Aprile 2024

# <span id="page-2-0"></span>Indice

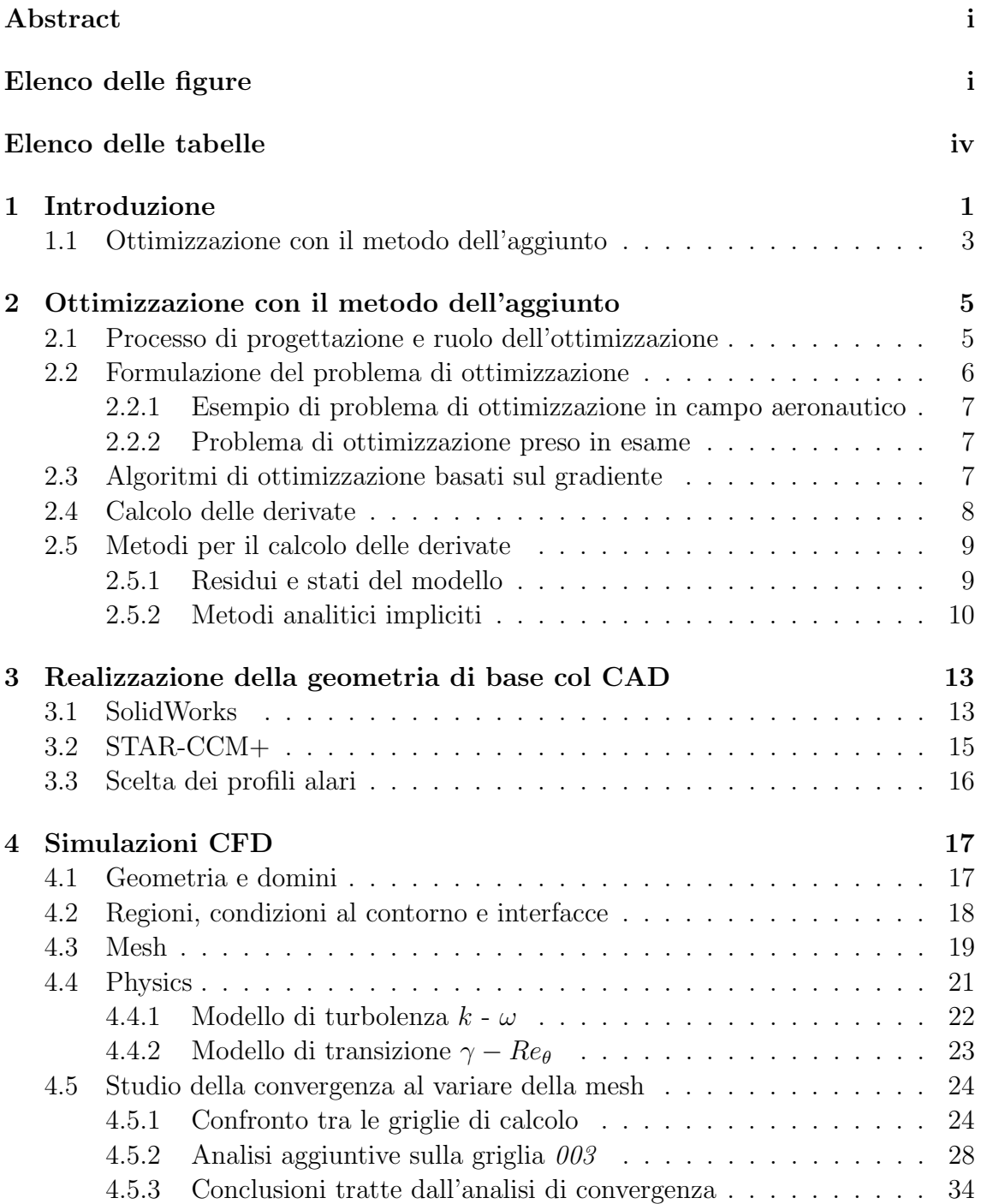

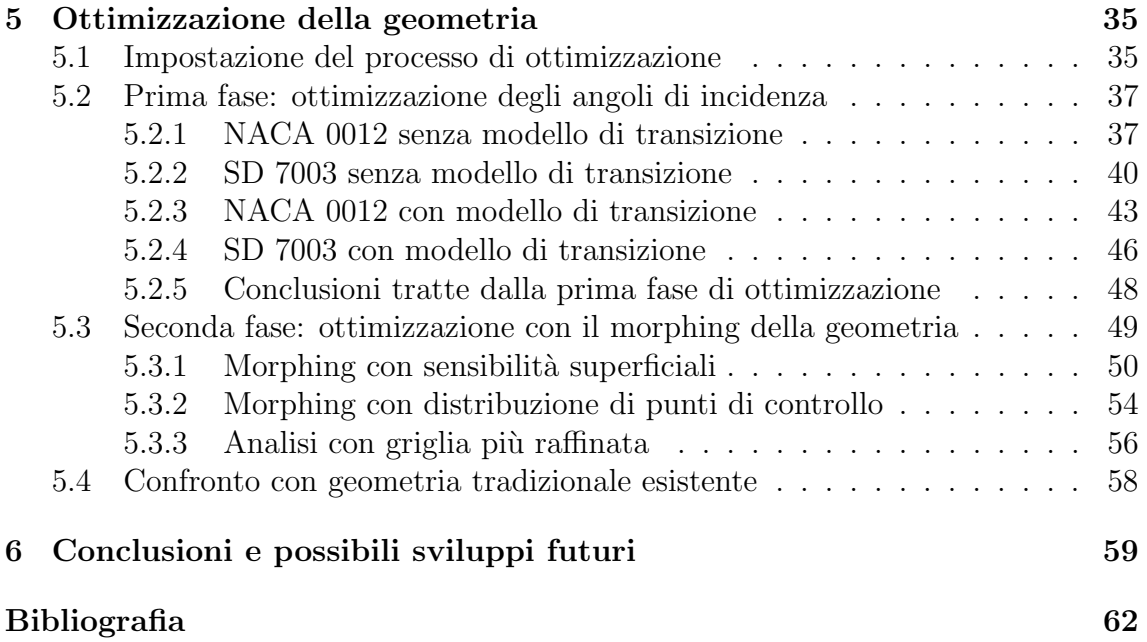

## Sommario

Ispirandosi agli studi svolti dal gruppo di ricerca del Lincoln Laboratory del MIT, questo lavoro di tesi ha lo scopo di sviluppare una geometria di propeller per un piccolo drone commerciale con forma toroidale per studiarne i possibili vantaggi aerodinamici ed eventuali aspetti negativi. La geometria oggetto di studio viene realizzate utilizzando un software CAD. Le proprietà fluidodinamiche di tale geometria sono quindi studiate impiegando il software CFD commerciale STAR-CCM+. La forma del rotore viene poi ottimizzata attraverso due differenti metodologie le quali fanno uso del metodo dell'aggiunto. I risultati ottenuti vengono infine confrontati con quelli ottenibili da una geometria tradizionale bipala ad alte prestazioni, in modo da verificare gli effettivi benefici che tale configurazione innovativa comporta.

Il capitolo 1 presenta un'introduzione sullo stato dell'arte di queste particolari geometrie e ne illustra le potenzialità aerodinamiche facendo riferimento agli studi di Prandtl, viene inoltre introdotto brevemente il processo di ottimizzazione utilizzato.

Nel capitolo 2 si illustra in modo più dettagliato il problema dell'ottimizzazione nel caso generico e in quello particolare di interesse, si spiega poi il metodo dell'aggiunto dal punto di vista matematico.

Il capitolo 3 spiega il processo di creazione della geometria seguito su SolidWorks e STAR-CCM+.

Nel capitolo 4 si illustra l'impostazione della simulazione CFD e il significato di alcuni dei modelli impiegati, in questo capitolo viene anche studiato come varia la convergenza delle simulazioni al variare di alcuni parametri come l'implementazione del modello di transizione  $\gamma - Re_{\theta}$ .

Nel capitolo 5 viene poi mostrato l'effetto del processo di ottimizzazione sulla geometria, come esso la modifica e i benefici che comporta, si effettua inoltre il confronto con un'elica tradizionale per piccoli UAV.

Il capitolo 7 presenta infine le conclusioni tratte da questo lavoro di tesi e i possibili sviluppi futuri a cui esso può portare.

# <span id="page-5-0"></span>Elenco delle figure

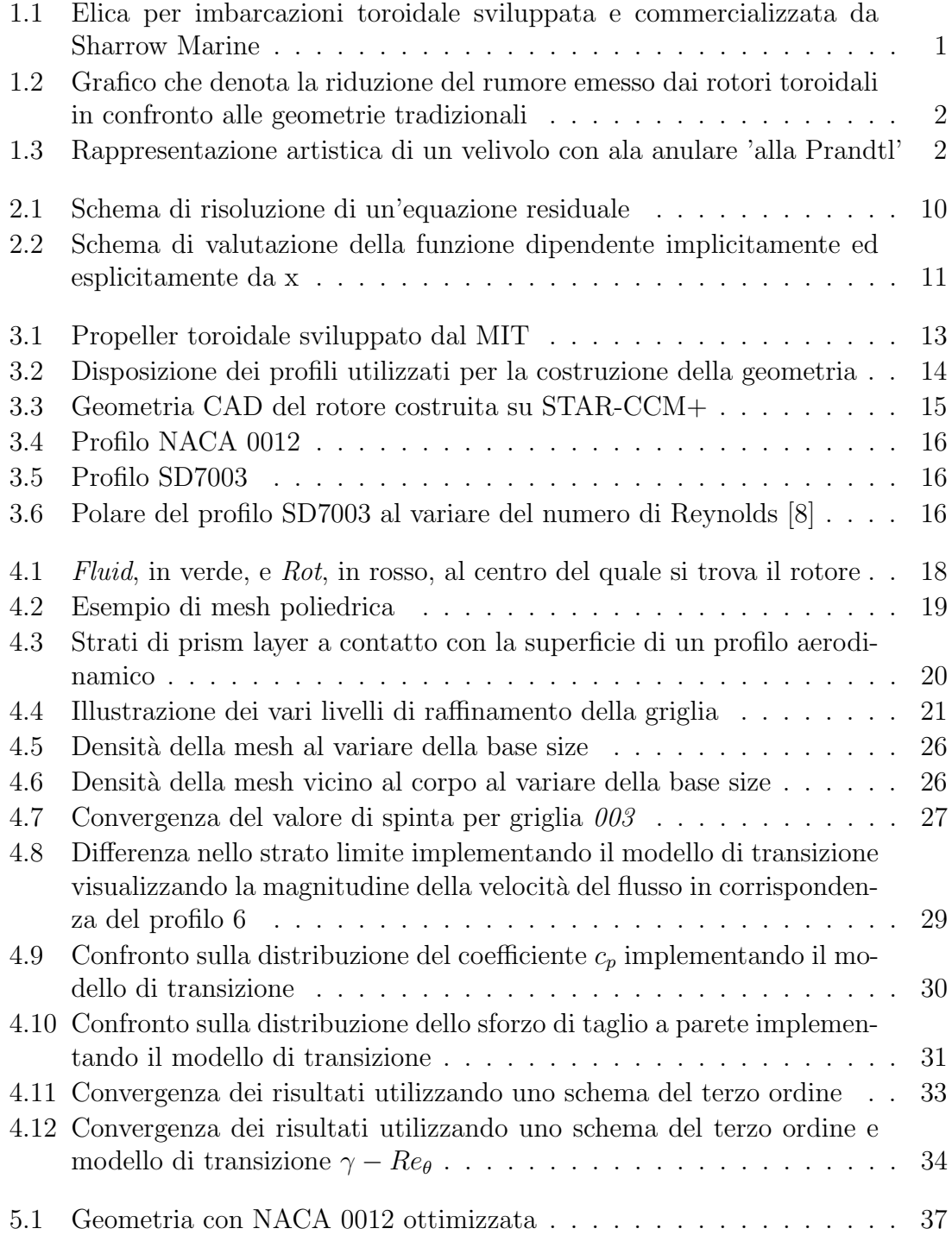

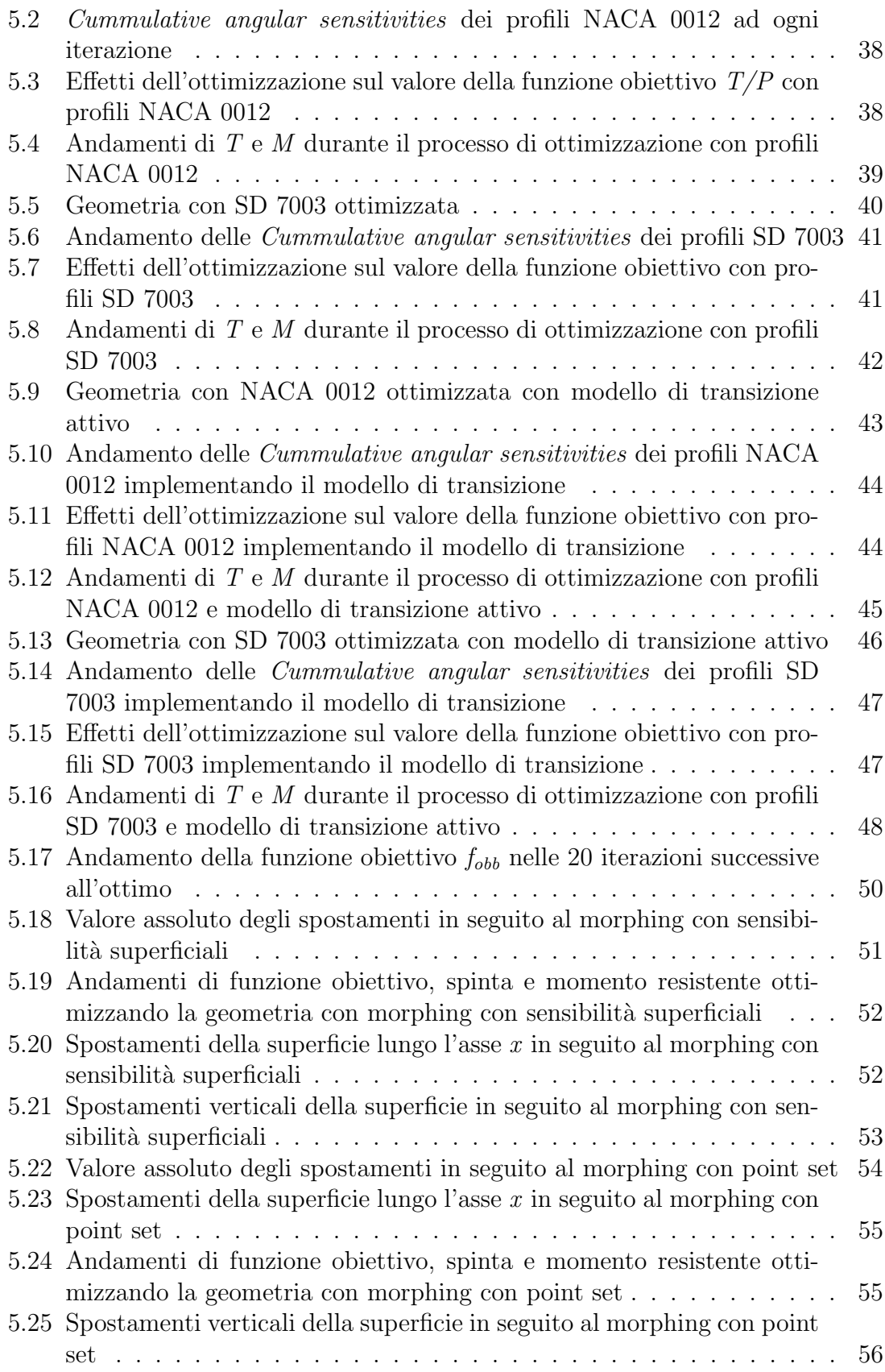

# Elenco delle tabelle

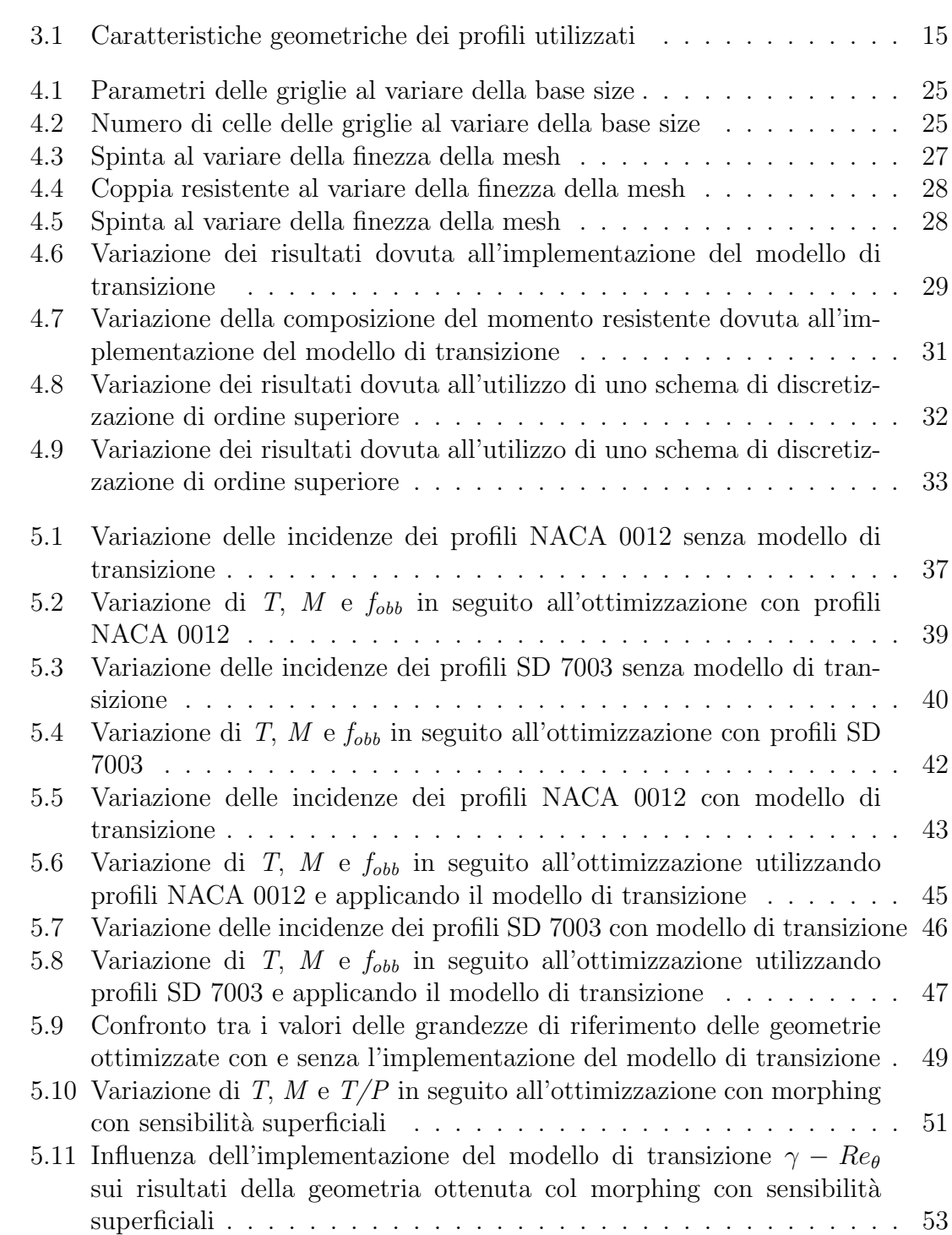

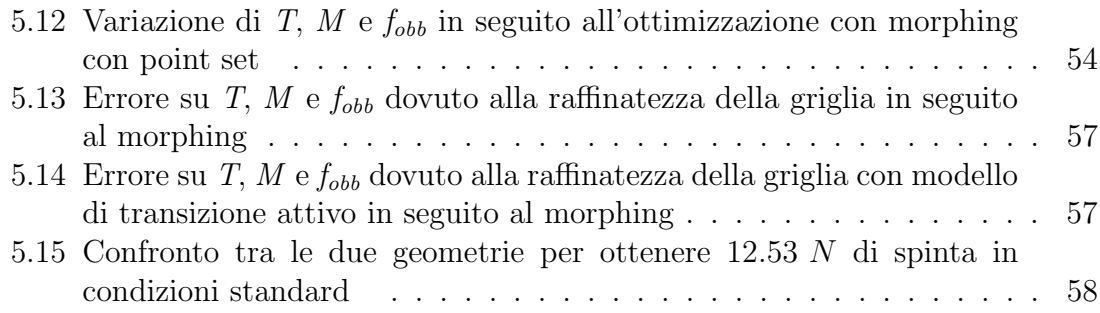

# <span id="page-9-0"></span>Capitolo 1 Introduzione

La sempre più rapida espansione del mercato dei piccoli aeromobili a pilotaggio remoto (APR) in un'ampia gamma di settori, dalla logistica alla sicurezza, passando per la ricerca scientifica, ci pone di fronte alla necessità di esaminare i potenziali punti deboli di questi dispositivi e di studiare conseguentemente nuovi design che portino con loro soluzioni efficaci a queste problematiche.

Numerose innovazioni sono state proposte negli ultimi anni e tra le più discusse e rivoluzionarie vi è sicuramente quella dei rotori toroidali. Questa geometria consiste nell'avere le pale dell'elica che all'estremità si incurvano e vanno quindi a richiudersi verso l'hub formando così una forma simile a quella del toro geometrico. I primi progetti riguardanti questa particolare geometria sono stati sviluppati in campo navale dall'azienda statunitense Sharrow Marine, la quale ha dimostrato come le eliche di questo tipo risultino molto più efficienti in termini di perdite energetiche e molto più silenziose a velocità di crociera. Questi benefici sono dovuti alla forma richiusa delle pale che permette di ridurre in modo evidente i vortici di estremità e la cavitazione a valle del propulsore[\[1\]](#page-69-2).

<span id="page-9-1"></span>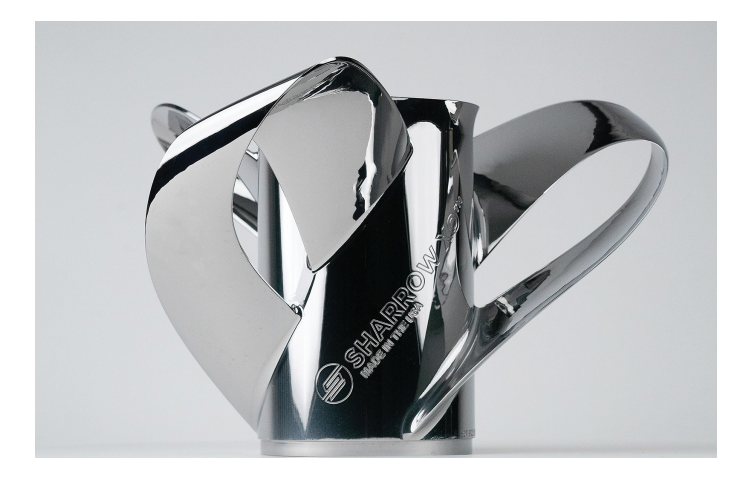

Figura 1.1: Elica per imbarcazioni toroidale sviluppata e commercializzata da Sharrow Marine

Nel campo degli UAV (Unmanned Aerial Vehicle) gli sviluppi sono più recenti e

si devono in modo particolare alle ricerche del MIT Lincoln Laboratory (Massachusetts Institute of Technology), se infatti questa geometria sia discussa già da alcuni anni tra gli appassionati del settore, i membri di tale gruppo di ricerca sono stati i primi ad analizzare e quantificare i benefici che essa comporta e le cause di tali benefici in particolare in campo aeroacustico. Dagli studi del Lincoln Laboratory è emerso come i propeller toroidali riducano di molto il rumore emesso alle frequenze comprese tra gli 1 e i 5 kHz, ovvero le frequenze a cui l'orecchio umano risulta essere maggiormente sensibile. Questo significativo miglioramento si deve al fatto che i vortici si distribuiscono lungo l'intera pala anziché concentrarsi all'estremità di essa facendo così in modo che essi si dissipino più rapidamente in atmosfera[\[2\]](#page-69-3).

<span id="page-10-0"></span>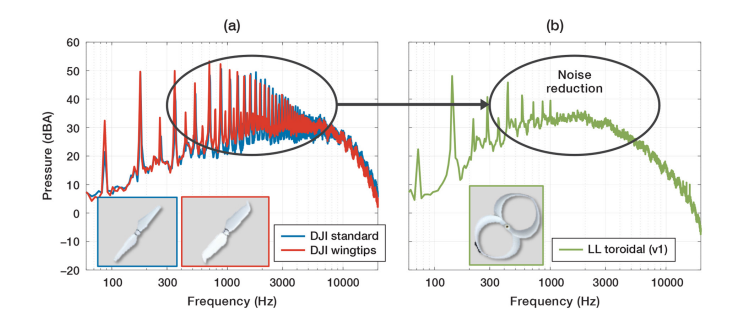

Figura 1.2: Grafico che denota la riduzione del rumore emesso dai rotori toroidali in confronto alle geometrie tradizionali

Un altro possibile vantaggio di questa configurazione si può dedurre dalla pubblicazione di Prandtl circa l'aerodinamica dei multiplani (velivoli con più piani alari) del 1924[\[3\]](#page-69-4), in cui egli teorizza che la minor resistenza indotta, a parità di portanza e apertura alare, si ha con un'ala di forma rettangolare vista frontalmente in cui la distribuzione di portanza è uguale nelle due superfici alari e ha una forma a farfalla nei sostegni verticali che uniscono le estremità delle due superfici alari, definisce questa geometria come "best wing system". L'efficienza aerodinamica di tale sistema è poi maggiore quanto più grande è la distanza tra i due piani.

<span id="page-10-1"></span>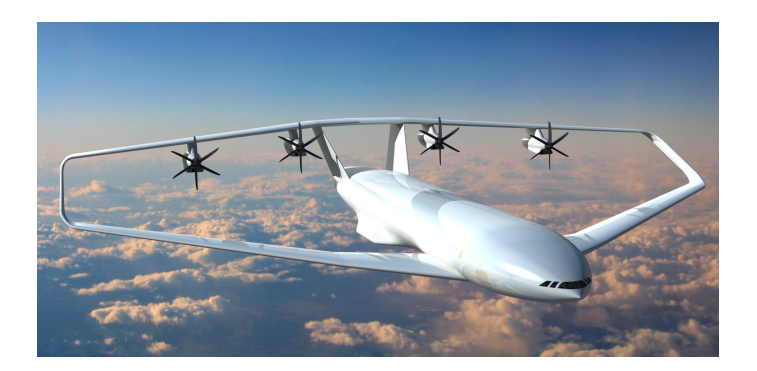

Figura 1.3: Rappresentazione artistica di un velivolo con ala anulare 'alla Prandtl'

Lo scopo di questo lavoro di tesi è quello di quantificare i vantaggi aerodinamici che la geometria toroidale comporta nelle eliche dei droni, in particolare in termini di riduzione della resistenza aerodinamica; una diminuzione di tale forza comporta infatti una minore coppia resistente che consiste quindi in un minor consumo energetico dell'UAV e di conseguenza una maggiore autonomia di volo. Si vuole svolgere successivamente un'ottimizzazione del design del propeller, fissando la spinta desiderata e la dimensione del raggio di esso, al fine di ottenere una configurazione che richieda la minor potenza possibile per mantenere un volo stazionario. Per tutti gli studi fluidodinamici effettuati viene impiegato il software CFD Simcenter STAR CCM+.

#### <span id="page-11-0"></span>1.1 Ottimizzazione con il metodo dell'aggiunto

Questa sezione è una breve introduzione alla metodologia di ottimizzazione impiegata in questo lavoro di tesi, argomento che verr`a poi approfondito in seguito.

L'ottimizzazione consiste nella minimizzazione di una o più funzioni obiettivo  $f(x)$ , si sceglie per convenzione la minimizzazione, ma la funzione può anche essere massimizzata riformulando il problema per cercare il minimo, vale infatti  $max[f(x)] = -min[-f(x)].$ 

Buona parte dei metodi di ottimizzazione sono basati sul calcolo del gradiente della funzione obiettivo per determinare la direzione verso cui le variabili di design devono muoversi ad ogni iterazione per avvicinarsi all'ottimo. Il calcolo delle derivate risulta essere il procedimento più dispendioso in termini computazionali dell'intero processo di ottimizzazione, è perciò necessario scegliere il metodo più adatto per svolgere l'operazione a seconda delle caratteristiche del problema.

Nel software CFD utilizzato per il calcolo numerico delle derivate è implementato il metodo dell'aggiunto nella sua formulazione discreta[\[4\]](#page-69-5). L'approccio discreto, la cui implementazione nel campo aerospaziale si deve al lavoro di numerosi ricercatori, tra cui Elliott e Peraire[\[5\]](#page-69-6) e Giles, Duta e Muller[\[6\]](#page-69-7), prevede la discretizzazione delle equazioni di governo come primo passaggio e il successivo calcolo del gradiente attraverso l'equazione dell'aggiunto.

Il metodo dell'aggiunto consiste nella riscrittura della derivata totale  $\frac{du}{dx}$ , presente nel termine convettivo della derivata totale della funzione obiettivo rispetto al vettore delle variabili di progetto

$$
\frac{df}{dx} = \frac{\partial f}{\partial x} + \frac{\partial f}{\partial u}\frac{du}{dx}
$$

Tale termine viene sostituito impiegando solo derivate parziali, il cui calcolo risulta essere molto meno costoso. Per il calcolo del gradiente si rivela quindi necessaria la sola risoluzione di un sistema lineare (equazione dell'aggiunto), indipendente dalle variabili di design x, il quale permette di ricavare la matrice aggiunta Ψ; tale matrice `e poi parte della riformulazione della derivata totale come

$$
\frac{df}{dx} = \frac{\partial f}{\partial x} - \Psi^T \frac{dr}{dx}.
$$

Il metodo dell'aggiunto è molto efficiente quando, come nel caso di una grande maggioranza di problemi ingegneristici, il numero di input (x) risulta essere molto maggiore del numero di output (f), in quanto il costo computazionale del la sua operazione più dispendiosa, ovvero la risoluzione del sistema lineare corrispondente all'equazione dell'aggiunto, scala con il numero di funzioni obiettivo ed è indipendente dal numero di variabili di progetto [\[7\]](#page-69-8).

## <span id="page-13-0"></span>Capitolo 2

# Ottimizzazione con il metodo dell'aggiunto

Per ottimizzazione, in ambito matematico, si intende il processo atto a trovare la miglior soluzione possibile modificando i valori delle variabili di progetto. Tali processi possono essere semplici, ma, nella grande maggioranza dei problemi ingegneristici, essi risultano molto complessi e richiedono quindi l'utilizzo di algoritmi specifici ed elevata potenza di calcolo.

### <span id="page-13-1"></span>2.1 Processo di progettazione e ruolo dell'ottimizzazione

Lo sviluppo di un progetto ingegneristico può essere suddiviso in tre fasi: design concettuale, design preliminare e design dettagliato. In ciascuna di queste fasi è necessario svolgere più iterazioni per soddisfare tutti i requisiti, durante questi processi iterativi possono emergere diverse problematiche che nei casi peggiori possono far regredire lo sviluppo alla fase precedente. In assenza di alternative numeriche il processo iterativo è basato solamente sull'esperienza e sull'abilità del progettista nel trovare le soluzioni più adatte. Tale modo di procedere risulta inevitabilmente molto lento e, conseguentemente, dispendioso, oltre a non assicurare di ottenere la soluzione migliore possibile.

L'ottimizzazione numerica è uno strumento che permette di sostituire il processo iterativo riducendo di molto i tempi richiesti e migliorando inoltre il risultato finale. Il processo di ottimizzazione può essere sì automatizzato, ma richiede comunque l'intervento del progettista, il quale deve formulare in maniera adatta il problema ingegneristico. Ciò consiste nella definizione dell'obiettivo che si intende raggiungere, nella scelta delle variabili che possono essere modificate e dei vincoli da imporre a tali modifiche.

Il design ottimizzato può non risultare sempre soddisfacente dopo la prima formulazione del problema, è perciò necessario che il progettista valuti la soluzione ottenuta e, se lo ritiene necessario, la possibilit`a di modificare alcuni parametri.

Una volta raggiunto l'ottimo, può essere utile effettuare un'analisi delle tendenze del design e di quali parametri influenzano maggiormente il risultato in modo da facilitare lo studio di future progettazioni.

#### <span id="page-14-0"></span>2.2 Formulazione del problema di ottimizzazione

La formulazione del problema richiede innanzitutto una conoscenza approfondita di esso e del sistema coinvolto, in modo tale da riconoscere in modo chiaro e inequivocabile tutti gli obiettivi e i requisiti del progetto. Ciò è necessario al fine di ottenere un processo di ottimizzazione che converge verso un ottimo che sia ingegneristicamente sensato e realizzabile. Al fine di evitare inconvenienti in questo senso, `e fondamentale conoscere anche il metodo di analisi impiegato.

Il passo successivo consiste nella definizione delle variabili di progetto, ovvero quelle variabili che permettono di descrivere l'oggetto dell'analisi in termini matematici. La scelta delle variabili non è univoca ma esse devono rispettare alcuni requisiti come l'indipendenza reciproca tra di loro e la coerenza nella scelta durante l'intero processo.

Le variabili, solitamente rappresentate dal vettore x, possono avere valori continui oppure discreti, come nel caso dell'utilizzo di componenti gi`a esistenti e disponibili solo con determinate dimensioni oppure nel caso della possibilità di variare il numero di componenti da utilizzare (per esempio il numero di rivetti necessari per un pannello). I valori di esse vanno solitamente compresi tra un limite superiore e uno inferiore per evitare di ottenere soluzioni insensate.

Un altro componente fondamentale del problema di ottimizzazione è la funzione obiettivo (solitamente denominata  $f(\mathbf{x})$ ), essa rappresenta la quantità da minimizzare (oppure massimizzare) per raggiungere l'ottimo e permette di capire se un design sia migliore o peggiore di un altro. Una scelta opportuna della funzione obiettivo è necessaria per assicurarsi che il risultato dell'ottimizzazione sia effettivamente rappresentativo di ciò che si vuole raggiungere.

L'ultimo elemento necessario per la formulazione del problema è la definizione dei vincoli; essi non sono sempre presenti ma si rivelano fondamentali quando si ha la possibilità di ottenere una soluzione che si rivelerebbe irrealizzabile nella realtà e permettono quindi di ottenere solamente soluzioni utili. I vincoli sono funzioni delle variabili di design e vanno a definire una regione di fattibilità i cui punti soddisfano tutti i limiti imposti.

Si possono avere vincoli di uguaglianza,  $h(\mathbf{x}) = 0$ , oppure di disuguaglianza,  $q(\mathbf{x}) \leq 0$ . E fondamentale definire in modo adeguato i vincoli per evitare di escludere zone che conterrebbero soluzioni utili o, addirittura, che non ci siano regioni di fattibilità.

Si può quindi esprimere il problema di ottimizzazione in termini matematici nella seguente maniera:

minimizza  $f(\mathbf{x})$ modificando il valore di  $x_i$ , con  $i = 1, 2, ..., n_x$ rispettando i vincoli  $g_i(\mathbf{x}) \leq 0$  e  $h_i(\mathbf{x}) = 0$ 

#### <span id="page-15-0"></span>2.2.1 Esempio di problema di ottimizzazione in campo aeronautico

Un possibile problema di ottimizzazione in campo aeronautico è il design strutturale dell'ala di un velivolo. In questo caso alcune variabili di design potrebbero essere l'area di sezione dei longheroni e il loro numero e la quantità di centine utilizzate, queste ultime due variabili sono caratterizzati dalla possibilità di avere solo valori interi, di conseguenza sono variabili discrete; come funzione obiettivo dell'ottimizzazione si pu`o porre la massa della struttura che deve essere minimizzata. Il processo deve per`o rispettare alcuni fondamentali vincoli come la massima tensione ammissibile dai materiali e la rigidezza strutturale necessaria per evitare fenomeni aeroelastici indesiderati.

#### <span id="page-15-1"></span>2.2.2 Problema di ottimizzazione preso in esame

Nel lavoro di tesi si mira a risolvere un problema di ottimizzazione meno complesso rispetto a quello ipotizzato in precedenza, non si hanno infatti particolari vincoli se non quelli di continuità della superficie. Le variabili possono inoltre variare senza il bisogno di rispettare vincoli, se non quelli imposti dalle capacità del software CAD perch´e la geometria si chiuda senza errori. La scelta della funzione obiettivo ricade su un'espressione che è in grado di tenere conto della velocità di rotazione, oltre che della spinta e della coppia resistente generate dalla rotazione del rotore.

$$
f_{obb} = \frac{T^{1,5}}{M}
$$

In questa equazione T sta per la spinta mentre M rappresenta la coppia resistente. Viene scelta questa funzione in quanto permette di dare maggior peso ad un incremento della spinta prodotta rispetto a quello del momento resistente. In tal modo, si può tenere conto della possibilità di diminuire la velocità di rotazione per raggiungere un determinato target di spinta ed ottenendo così una minore potenza necessaria in confronto ad una seconda geometria, la quale avrebbe bisogno di una velocit`a di rotazione maggiore per raggiungere tale target.

### <span id="page-15-2"></span>2.3 Algoritmi di ottimizzazione basati sul gradiente

Viene preso in considerazione solamente il caso più semplice in cui non si hanno vincoli, così come nel caso in esame nel lavoro di tesi.

Questa tipologia di metodi di ottimizzazione si basa sulla conoscenza del gradiente, ed in alcuni casi dell'Hessiana, della funzione obiettivo rispetto alle variabili di progetto per conoscere la direzione verso cui muoversi ad ogni passo del processo iterativo di ottimizzazione a partire da un design iniziale. Se, infatti, nel caso di una funzione dipendente da una singola variabile, è possibile conoscere la pendenza locale di essa dalla derivata prima  $\frac{d}{dx} f(x)$  e la sua curvatura dalla derivata seconda  $\frac{d^2}{dx^2}f(x)$ , tale concetto si può estendere al caso in cui la funzione dipenda da un vettore di variabili, come nella quasi totalità dei problemi ingegneristici, utilizzando il gradiente e la matrice Hessiana.

Il gradiente della funzione è il vettore di cui ogni componente quantifica la dipendenza locale di essa rispettivamente a ciascuna variabile, esso punta quindi verso la direzione di maggior incremento locale della funzione obiettivo.

$$
\nabla f(\mathbf{x}) = \left[\frac{\partial f}{\partial x_1}, \frac{\partial f}{\partial x_2}, ..., \frac{\partial f}{\partial x_n}\right]
$$

L'Hessiana, ovvero la matrice composta dalle derivate di secondo grado della funzione rispetto ad ogni variabile, restituisce invece informazioni sulla curvatura locale di  $f(x)$ .

$$
\mathbf{H}_{ij} = \frac{\partial f}{\partial x_i \partial x_j}
$$

La condizione necessaria e sufficiente per identificare in modo univoco un punto di minimo locale della funzione obiettivo è quella di avere gradiente nullo ( $\nabla f(\mathbf{x}) =$ 0), che significa identificare un punto stazionario, e l'Hessiana che sia una matrice definita positiva (cioè i suoi autovalori devono essere tutti strettamente positivi), il che comporta avere una curvatura positiva in ogni direzione nel punto di ottimo.

In molti casi la funzione obiettivo risulta essere troppo complicata per essere derivata analiticamente; si rende perci`o necessario l'impiego di metodi numerici per svolgere tale calcolo. Con l'approccio numerico, a causa della precisione finita degli strumenti di calcolo, difficilmente è possibile ottenere, come desiderato,  $\nabla f(\mathbf{x}) = 0$ , si rivela perciò necessaria la definizione di una tolleranza  $\tau$ , al di sotto della quale il risultato della norma del gradiente risulta essere accettabile.

$$
\|\nabla f(\mathbf{x})\|_{\infty} \leq \tau
$$

In molti casi ci si può accontentare della condizione sul gradiente in quanto l'algoritmo, muovendosi sempre in direzione discendente, dovrebbe convergere in un punto di minimo locale e non in punti di massimo o di sella.

#### <span id="page-16-0"></span>2.4 Calcolo delle derivate

Il calcolo delle derivate risulta essere il passaggio più dispendioso numericamente dell'ottimizzazione, è perciò fondamentale che l'algoritmo utilizzato sia il più efficiente possibile, per evitare che tutto il processo sia rallentato. Spesso si fa riferimento al calcolo delle derivate come analisi delle sensibilità (*sensitivity analysis* in inglese).

Nel caso in cui si abbiano più funzioni obiettivo che si vogliono ottimizzare, svolgendone le derivate rispetto alle variabili di design, si costruisce una matrice Jacobiana in cui in ogni riga si ha il gradiente di una singola funzione rispetto a tutte le variabili di interesse. Tale matrice ha quindi dimensioni  $n_f \times n_x$ , dove  $n_f$  indica il numero di funzioni e  $n_x$  il numero di variabili.

$$
\mathbf{J}_{ij} = \frac{\partial f_i}{\partial x_j}
$$

#### <span id="page-17-0"></span>2.5 Metodi per il calcolo delle derivate

I metodi utilizzati per calcolare le derivate possono essere classificati in base alla conoscenza del metodo numerico impiegato nell'analisi.

Se non si conosce nulla di tale metodo numerico e tutto ciò che si può fare è cambiare il valore delle variabili in input e osservare come cambiano conseguentemente le funzioni in output (modello a scatola nera), le derivate possono essere calcolate solamente col metodo delle differenze finite.

Quando si conoscono i residui  $r e$  le variabili di stato  $u$  del problema ai vari istanti `e possibile svolgere i calcoli delle derivate attraverso i metodi analitici impliciti.

Nel caso, invece, in cui si conosce ogni riga del codice del metodo numerico di analisi, e quindi ognuno degli innumerevoli semplici calcoli svolti, si può implementare l'approccio della differenziazione algoritmica, che consiste nello svolgimento delle derivate in forma simbolica riga per riga del codice.

Per lo svolgimento di questo lavoro di tesi il caso di interesse è il secondo di quelli riportati in quanto il metodo dell'aggiunto rientra nei metodi impliciti analitici.

#### <span id="page-17-1"></span>2.5.1 Residui e stati del modello

Ogni sistema, indipendentemente dalla sua complessit`a, pu`o essere scritto in forma residuale, e quindi formato da equazioni del tipo

$$
r_i(u_1, ..., u_n) = 0
$$

infatti, per le funzioni di stato del tipo

$$
f(\mathbf{u}) = 0
$$

la definizione dei residui, rappresentando la differenza tra lato destro e lato sinistro dell'equazione, risulta essere

$$
r(\mathbf{u}) = f(\mathbf{u}) - 0
$$

di conseguenza, in caso di soluzione esatta del problema, si ottiene

$$
r(\mathbf{u})=0
$$

Il vettore u rappresenta, come accennato in precedenza, le variabili di stato, ovvero le variabili che caratterizzano le equazioni di governo del modello fisico rappresentato (come, ad esempio le equazioni di Navier-Stokes).

La soluzione di questo set di equazioni richiede l'impiego di un risolutore per trovare i valori desiderati degli stati, come illustrato in figura [2.1.](#page-18-1)

<span id="page-18-1"></span>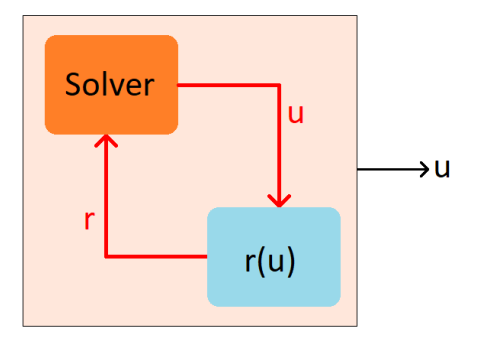

Figura 2.1: Schema di risoluzione di un'equazione residuale

#### <span id="page-18-0"></span>2.5.2 Metodi analitici impliciti

Questa tipologia di metodi per il calcolo dei gradienti agisce linearizzando le equazioni di governo del modello per ottenere un sistema di equazioni lineari che permette di calcolare i valori delle derivate di interesse. Rientrano in questa categoria il metodo diretto e il metodo dell'aggiunto. L'accuratezza nel calcolo delle derivate utilizzando questi metodi `e pari a quella della valutazione della funzione da derivare.

Questi metodi possono essere implementati seguendo due differenti approcci: l'approccio discreto, in cui le equazioni di governo vengono linearizzate solo dopo che sono state discretizzate come equazioni residuali  $r(u) = 0$ ; l'approccio continuo, al contrario, si occupa prima di linearizzare le equazioni di governo, e, successivamente, discretizza le equazioni linearizzate. Essendo l'approccio discreto, come detto in precedenza, quello implementato nel software utilizzato durante lo svolgimento del lavoro di tesi, e comunque quello maggiormente utilizzato[\[7\]](#page-69-8), si riporta solamente il funzionamento di tale schema.

Le equazioni residuali, nel caso di un problema di ottimizzazione, dipendono anche dalle variabili di design, si ha quindi

$$
r(\mathbf{u}; \mathbf{x}) = 0
$$

In questo caso si ha quindi come input del processo di risoluzione delle equazioni residuali il vettore delle variabili di design x, i cui valori rimangono costanti mentre queste equazioni sono risolte. Utilizzando un risolutore si ottengono quindi i valori delle variabili di stato per i dati valori di x, esse, insieme alle variabili di design, permettono di valutare la funzione obiettivo  $f(\mathbf{x}, \mathbf{u})$ . Questo procedimento è illustrato nello schema in figura [2.2.](#page-19-0) Il passo più costoso computazionalmente del calcolo dei gradienti consiste nella risoluzione delle equazioni dei residui.

<span id="page-19-0"></span>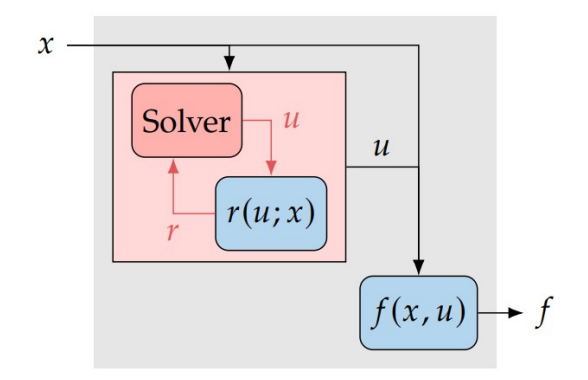

Figura 2.2: Schema di valutazione della funzione dipendente implicitamente ed esplicitamente da x

#### Metodo dell'aggiunto

La matrice Jacobiana di  $f$ , contenente tutte le derivate di interesse, può essere scritta come

$$
\frac{df}{d\mathbf{x}} = \frac{\partial f}{\partial \mathbf{x}} + \frac{\partial f}{\partial \mathbf{u}} \frac{d\mathbf{u}}{d\mathbf{x}}
$$

La derivata totale df/dx richiede l'utilizzo del solutore per valutare l'effetto della perturbazione di  $x \, \text{su}$ u, tale operazione risulta perciò molto più dispendiosa rispetto al calcolo della derivata parziale ∂f/∂x, per la quale si valuta solamente l'effetto diretto della variazione su f.

Per valutare la derivata totale  $du/dx$  bisogna prendere in esame le equazioni residuali, considerando infatti che le equazioni di governo soddisfino  $r(\mathbf{x}, \mathbf{u}) = 0$ , ogni perturbazione in x deve essere seguita da una perturbazione in u tale da mantenere valida tale relazione; si pu`o quindi esprimere la forma differenziale dei residui come

$$
dr = \frac{\partial r}{\partial \mathbf{x}} d\mathbf{x} + \frac{\partial r}{\partial \mathbf{u}} d\mathbf{u} = 0
$$

la quale pu`o essere riordinata per ottenere il sistema lineare

$$
\frac{\partial r}{\partial \mathbf{u}} \frac{d\mathbf{u}}{d\mathbf{x}} = -\frac{\partial r}{\partial \mathbf{x}}.
$$

Questo sistema lineare risulta essere molto importante in quanto ci permette di conoscere il valore della derivata totale  $du/dx$  attraverso i calcolo di due derivate parziali poco dispendiose, evitando così la necessità di risolvere  $r(\mathbf{u}) = 0$ .

Unendo quest'ultima equazione con l'espressione della derivata totale di f rispetto a x, si può quindi ottenere

$$
\frac{df}{d\mathbf{x}} = \frac{\partial f}{\partial \mathbf{x}} - \frac{\partial f}{\partial \mathbf{u}} \frac{\partial r}{\partial \mathbf{u}}^{-1} \frac{dr}{d\mathbf{x}}
$$

A partire da questa equazione si possono quindi individuare due distinti metodi per calcolare le derivate totali, ovvero il metodo diretto e il metodo dell'aggiunto.

Di seguito si prende in esame solo il secondo in quanto di interesse per il lavoro di tesi.

Utilizzando il metodo dell'aggiunto, si sostituiscono i due termini subito a destra della sottrazione con una matrice incognita  $\Psi^T$ 

$$
\Psi^T \equiv \frac{\partial f}{\partial \mathbf{u}} \frac{\partial r}{\partial \mathbf{u}}^{-1}
$$

facendo la trasposizione di tutta l'equazione e moltiplicando entrambi i lati per ∂r/∂u si ottiene l'equazione dell'aggiunto

$$
\frac{\partial r}{\partial \mathbf{u}}^T \Psi = \frac{\partial f}{\partial \mathbf{u}}^T
$$

Le colonne che compongono la matrice Ψ sono dette vettori aggiunti. La soluzione di questo sistema lineare viene quindi utilizzata per il calcolo della derivata totale

$$
\frac{df}{dx} = \frac{\partial f}{\partial x} - \Psi^T \frac{dr}{dx}
$$

Come si può notare, l'equazione dell'aggiunto non dipende da  $x$ , di conseguenza il costo della sua risoluzione risulta essere indipendente dal numero di variabili di design scelte  $n_x$  e dipende, invece, dal numero di funzioni obiettivo  $n_f$ . Al contrario, il costo del metodo diretto, il quale risolve il sistema lineare per  $\Phi = -d\mathbf{u}/d\mathbf{x}$ , dipende solo da  $n_x$  e non da  $n_f$ . Si conclude quindi che se, come nel caso in esame, il numero di variabili di design è superiore di quello delle funzioni obiettivo, il metodo dell'aggiunto risulta essere meno dispendioso numericamente, in caso opposto il metodo diretto è più conveniente.

## <span id="page-21-0"></span>Capitolo 3

# Realizzazione della geometria di base col CAD

Per svolgere uno studio delle proprietà aerodinamiche di un propeller a geometria toroidale, è essenziale avviare il lavoro con la creazione di una precisa geometria CAD mediante un software apposito. Il modello impiegato per le successive simulazioni è stato concepito in due fasi: inizialmente, si è condotto uno studio sulle possibilità di realizzazione utilizzando il software SolidWorks; successivamente la geometria è stata replicata su STAR-CCM+ sfruttando l'applicazione 3D-CAD integrata in esso.

#### <span id="page-21-1"></span>3.1 SolidWorks

<span id="page-21-2"></span>Durante le fasi iniziali dello sviluppo, il modello viene realizzato prendendo ispirazione da esempi di geometrie reperibili online, focalizzandosi in particolare quella realizzata dal Lincoln Laboratory del MIT[\[2\]](#page-69-3).

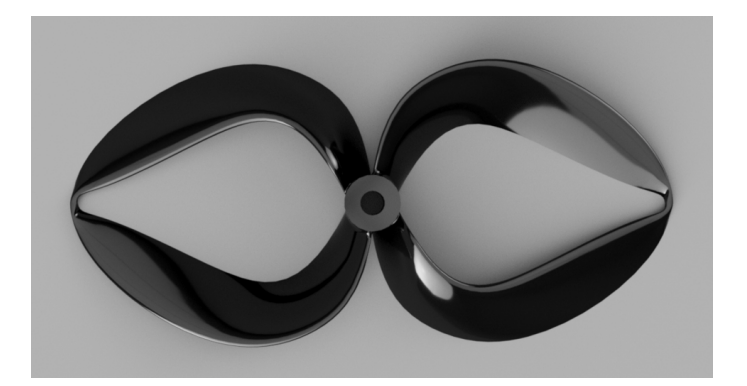

Figura 3.1: Propeller toroidale sviluppato dal MIT

I quarti di corda anteriori dei profili che compongono l'elica vengono disposti lungo una linea ellittica appartenente a un piano perpendicolare all'asse di rotazione. Tale curva viene caratterizzata considerando parametri come il semiasse minore e la distanza del punto più esterno dall'asse di rotazione (la quale definisce quindi il raggio del propeller). Mentre il primo dato viene scelto arbitrariamente in base alle proporzioni individuabili nella geometria indicata precedentemente, la lunghezza del raggio è scelta basandosi su misure standard utilizzate solitamente nelle simulazioni fluidodinamiche dei piccoli UAV le quali prevedono un diametro complessivo pari a  $15$  *pollici*: essa è di conseguenza pari a  $19.05$  *cm*.

La costruzione della pala viene realizzata utilizzando la funzione loft, la forma che esso deve assumere viene definita dal passaggio per nove profili alari disposti lungo la linea dei quarti di corda. Otto di essi sono posizionati in modo simmetrico rispetto all'asse maggiore dell'ellisse e perpendicolarmente al raggio che li congiunge al centro di rotazione, due di essi sono posti alla radice. Il nono profilo `e stato invece collocato in corrispondenza dell'estremità del propeller, orientato perpendicolarmente al piano dell'asse minore dell'ellisse. Esso si posiziona diversamente rispetto agli altri in quanto deve guidare il ribaltamento della pala al fine di ottenere una geometria simile a quella delle ali alla Prandtl.

<span id="page-22-0"></span>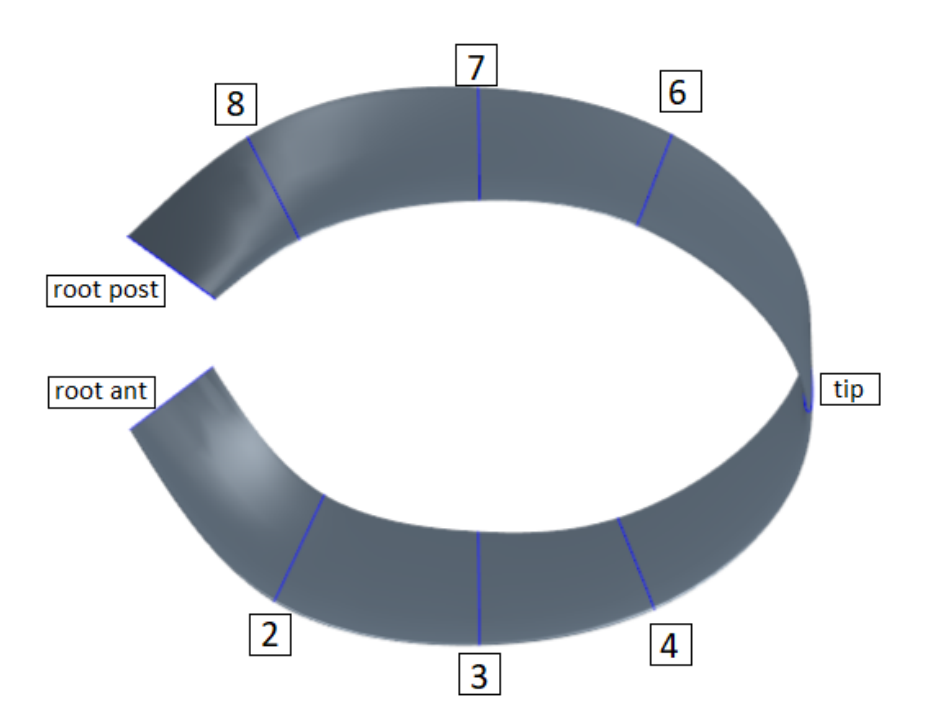

Figura 3.2: Disposizione dei profili utilizzati per la costruzione della geometria

Le corde di questi profili sono scelte arbitrariamente e presentano una lunghezza decrescente dalla radice verso il tip. Gli angoli di incidenza vengono stabiliti imponendo un passo di avanzamento dell'elica costante pari a D/3, dove D indica il diametro dell'intero rotore. A partire quindi dalla definizione del passo di un'elica

$$
p=\pi rtg\beta
$$

si ottiene l'espressione per il calcolo dell'angolo di attacco  $\beta$ 

$$
\beta = arctg\frac{p}{2\pi r}
$$

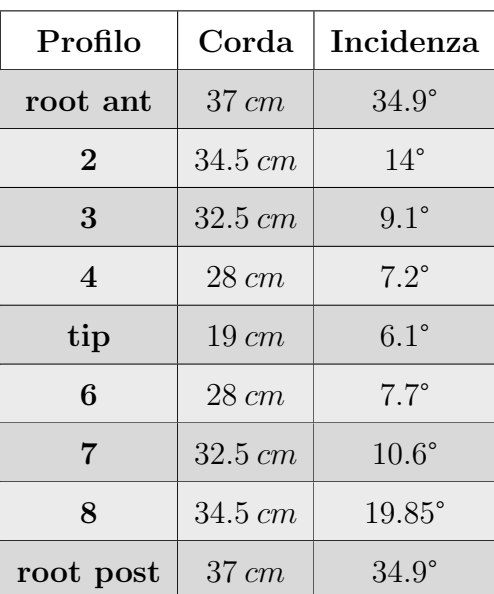

<span id="page-23-2"></span>dove  $r$  indica il raggio a cui è posizionato il profilo. Tutti i dati relativi ai profili sono riportati in tabella [3.1.](#page-23-2)

Tabella 3.1: Caratteristiche geometriche dei profili utilizzati

### <span id="page-23-0"></span>3.2 STAR-CCM+

La necessità di ricreare la geometria utilizzando 3D-CAD di STAR-CCM+ nasce dalla volontà di avere una parametrizzazione che le permetta di aggiornarsi in maniera autonoma al termine di ognuna delle iterazioni del processo di ottimizzazione, ciò non sarebbe possibile importando semplicemente la geometria da SolidWorks.

A causa di limitazioni nelle funzionalità dell'applicazione CAD per ricreare la geometria `e necessario inserire i profili usati precedentemente immettendo le coordinate dei quarti di corda di essi e le componenti dei vettori normali ai piani su cui giacciono.

<span id="page-23-1"></span>La geometria viene quindi parametrizzata attraverso le incidenze dei profili, definite dalla rotazione di essi intorno al quarto di corda anteriore. I valori di questi angoli sono modificati in base al calcolo delle sensibilità sui contorni dei profili.

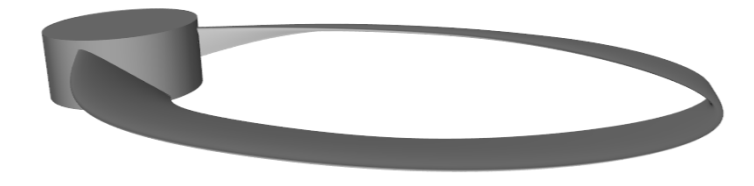

Figura 3.3: Geometria CAD del rotore costruita su STAR-CCM+

#### <span id="page-24-0"></span>3.3 Scelta dei profili alari

<span id="page-24-1"></span>Per le prime geometrie e simulazioni di prova è stato utilizzato un profilo simmetrico NACA 0012, il quale presenta quindi uno spessore massimo pari al 12% della lunghezza della corda.

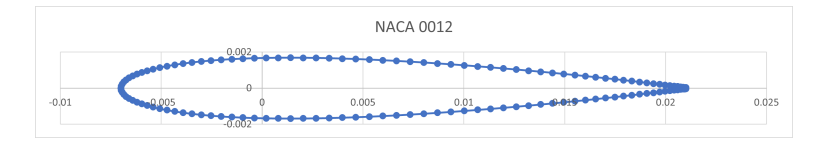

Figura 3.4: Profilo NACA 0012

Con la consapevolezza che un profilo simmetrico non avrebbe portato ad ottenere i risultati migliori possibili, la geometria utilizzata per ottenere i risultati definitivi impiega un profilo alare SD7003. Questo profilo, sviluppato da Selig e Donovan, presenta un coefficiente di resistenza aerodinamica molto ridotto per valori del nu-mero di Reynolds compresi tra 60000 e 100000[\[8\]](#page-69-1), ciò lo rende perciò adatto per l'applicazione in piccoli UAV come nel caso di interesse. E caratterizzato da uno ` spessore massimo pari all'8.51% della corda e una curvatura della linea mediana dell'1.46% di essa.

<span id="page-24-2"></span>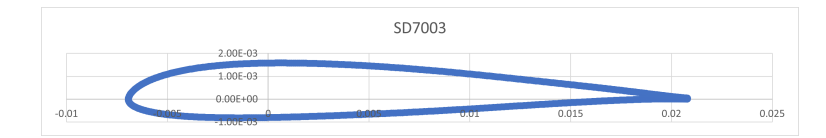

Figura 3.5: Profilo SD7003

<span id="page-24-3"></span>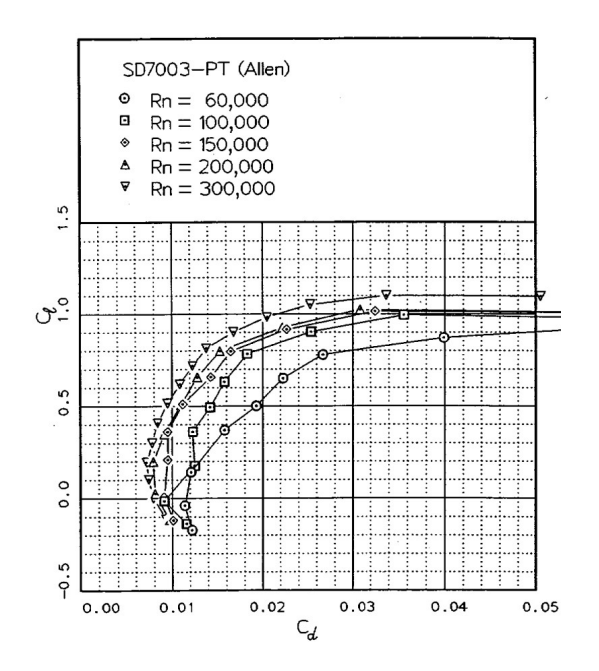

Figura 3.6: Polare del profilo SD7003 al variare del numero di Reynolds [\[8\]](#page-69-1)

# <span id="page-25-0"></span>Capitolo 4 Simulazioni CFD

La fluidodinamica computazionale (abbreviato in CFD, dall'inglese Computational Fluid Dynamics) è un metodo di simulazione numerica che permette lo svolgimento di analisi fluidodinamiche complesse attraverso la risoluzione, mediante un calcolatore, delle equazioni che descrivono il modello fisico della meccanica dei fluidi. Questo tipo di analisi rende possibile la valutazione delle proprietà fluidodinamiche di geometrie pi`u o meno complesse, con costi che risultano essere solo una minima parte di quelli che sarebbero necessari per lo svolgimento di un'analisi sperimentale in galleria del vento. Ciò, unitamente al grande numero di codici commerciali disponibili oggigiorno (tra i quali `e presente STAR-CCM+, utilizzato per questo lavoro di tesi), comporta un impiego in costante crescita della CFD in vari ambiti ingegneristici, sia nell'ambito della ricerca, sia in quello industriale.

L'analisi CFD è solitamente divisibile in tre fasi distinte: il pre-processing, che consiste nell'impostazione di tutti i parametri necessari per definire le condizioni al contorno, i modelli fisici e la mesh del problema; la soluzione delle equazioni di governo, si tratta solitamente delle equazioni di Navier-Stokes e quelle relative ai modelli di turbolenza e transizione, nel caso in esame si ha anche il calcolo dei gradienti mediante il metodo dell'iaggiunto; il post-processing, in cui si analizzano i risultati della simulazione grazie a risultati numerici, grafici e immagini. Si riportano di seguito i passaggi seguiti nel settaggio dell'analisi fluidodinamica.

#### <span id="page-25-1"></span>4.1 Geometria e domini

Dopo la creazione della geometria da analizzare, avvenuta come riportato nel capitolo [3,](#page-21-0) si procede con l'aggiunta di due ulteriori volumi attraverso lo strumento 3D-CAD: un semi-tronco di cono con raggio inferiore maggiore, pari a circa 5 volte il raggio del rotore e un semicilindro, interno e coassiale ad esso (l'asse coincide con quello di rotazione del propeller), di raggio di poco superiore a quello del corpo. Questi due volumi vanno a costituire il dominio di calcolo della simulazione. Il più esterno viene denominato Fluid ed ha forma di tronco di cono per catturare al meglio gli effetti della scia, la cui influenza tende ad allargarsi verso valle rispetto al rotore. Il volume più interno viene invece denominato  $Rot$  in quanto viene associato ad un sistema di riferimenti rotazionale per i motivi illustrati nel paragrafo successivo.

<span id="page-26-1"></span>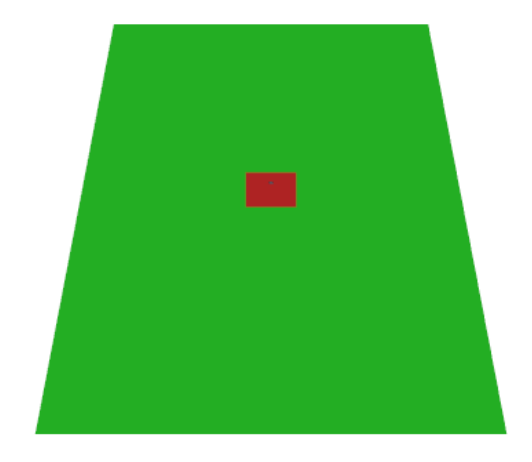

Figura 4.1: Fluid, in verde, e Rot, in rosso, al centro del quale si trova il rotore

### <span id="page-26-0"></span>4.2 Regioni, condizioni al contorno e interfacce

A partire dall'elica e dai volumi Fluid e Rot si creano le regioni del flusso denominate Fluid-Rot e Rot-Blade, ottenute rispettivamente dalle operazioni di sottrazione booleana tra il volume a semi-tronco di cono e quello semicilindrico e tra quest'ultimo e il corpo del propeller.

Si assegnano quindi le condizioni al contorno a ciascuna delle superfici delle due regioni. Ciò che è di maggiore rilevanza in questo passaggio sono le superfici esterne di Fluid-Rot in quanto costituiscono le condizioni al contorno dell'intero problema: le superfici superiore e laterale sono inlet con una corrente verticale verso il basso di 0.25  $m/s$  che velocizza la convergenza della simulazione numerica; la superficie inferiore è invece impostata come outlet.

Mentre il dominio esterno è legato a un sistema di riferimento fisso per facilitare l'implementazione delle suddette condizioni al contorno, per la zona interna viene utilizzato un sistema di riferimento rotazionale che si muove con una velocità angolare corrispondente a quella di rotazione del rotore. Questa impostazione viene scelta per poter risolvere le equazioni di governo in modo stazionario, in quanto il corpo rimane fermo, in tal modo la simulazione risulta essere più rapida e molto meno costosa in termini computazionali.

Le superfici planari laterali del semicilindro e del semi-tronco di cono sono separate verticalmente in due parti uguali e le due superfici di ciascuna geometria viene definita un'interfaccia periodica. Questo tipo di interfaccia permette di trasferire le informazioni da un lato verso l'altro come se questi fossero in continuità tra di loro, in tal modo pu`o essere simulata l'influenza reciproca che si avrebbe tra le due pale pur simulandone solamente una. Tale settaggio consente quindi un notevole risparmio computazionale. Per questo motivo, inoltre, tutti i risultati riportati in seguito sono riferiti a una singola pala del rotore, e andrebbero di conseguenza raddoppiati per ottenere i valori relativi all'intera elica.

#### <span id="page-27-0"></span>4.3 Mesh

La mesh, in una simulazione CFD, è una griglia tridimensionale di elementi discreti che rappresenta la geometria del dominio di simulazione. Questa griglia suddivide lo spazio in cui si muovono i fluidi in piccoli volumi, consentendo l'approssimazione delle equazioni di governo nei singoli elementi. La suddivisione del dominio in piccoli volumi è fondamentale per risolvere numericamente le equazioni differenziali che descrivono il comportamento dei fluidi, consentendo la simulazione dei flussi e la valutazione delle variabili di interesse in punti specifici del dominio. Si può quindi intendere che più la griglia è fine e maggiore sarà l'accuratezza della soluzione. Si ha inoltre una mesh superficiale che permette di rappresentare le superfici suddivise in piccole forme fondamentali come triangoli o quadrilateri. Nel caso di interesse viene utilizzata una mesh superficiale triangolare in quanto permette di rappresentare in maniera più efficiente le superfici curve.

L'impostazione dei parametri che definiscono la mesh dipende dal problema affrontato in quanto ogni simulazione ha richieste e geometrie differenti. Per quanto riguarda la griglia volumetrica si sceglie una suddivisione in volumi poliedrici, questo tipo di mesh rappresenta un buon compromesso tra qualit`a della soluzione e costo computazionale; essa infatti `e composta da celle che possono avere un elevato numero di facce e, conseguentemente, tante celle confinanti, ciò permette di ottenere una valutazione pi`u precisa dei gradienti delle equazioni differenziali, al costo della necessità di avere una maggiore memoria a disposizione e di svolgere un numero più elevato di calcoli[\[9\]](#page-69-9).

<span id="page-27-1"></span>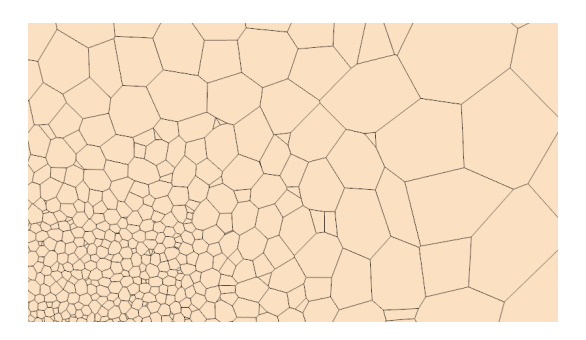

Figura 4.2: Esempio di mesh poliedrica

Nella costruzione della mesh `e fondamentale avere una zona maggiormente raffinata a contatto con le pareti per cogliere al meglio lo strato limite che si genera, per fare ciò si utilizza un tipo di griglia denominato prism layer, esso viene definito da un numero massimo di strati, dallo spessore del primo strato e da quello totale, e dal metodo di crescita degli strati allontanandosi da parete. Il prism layer deve il suo nome alla forma delle celle che si formano dall'estrusione della mesh superficiale.

Lo spessore del primo strato viene scelto affinché il valore di  $y^+$  sia minore di 1, condizione necessaria per l'adeguato funzionamento del modello di turbolenza scelto.  $y^{+}$  è una grandezza adimensionale che permette di caratterizzare il comportamento dello strato limite a parete indipendentemente dalle dimensioni del corpo e dalla velocità del flusso, essa è definita come segue

$$
y^+=\frac{u_\tau y}{\nu}
$$

dove  $u_{\tau}$  è la velocità di attrito

$$
u_\tau = \sqrt{\frac{\tau_w}{\rho}}
$$

 $\tau_w$  è lo sforzo di attrito a parete calcolabile come

$$
\tau_w = \frac{1}{2} \rho C_f U_\infty^2
$$

il coefficiente di attrito  $C_f$  può essere infine ottenuto mediante una relazione empirica[\[10\]](#page-69-10)

$$
C_f = 0.0592 \left(\frac{U_{\infty}L}{\nu}\right)^{-1/5}
$$

<span id="page-28-0"></span>considerando come  $U_{\infty}$  la velocità di rotazione del rotore al 75% del raggio (quindi pari a 54.4 m/s),  $L = 0.03$  m e la viscosità cinematica  $\nu = 1.22$  m<sup>2</sup>/s, si ottiene lo spessore del primo strato  $y = 5.1 \cdot 10^{-6}$  m.

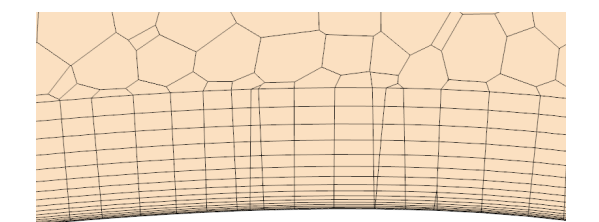

Figura 4.3: Strati di prism layer a contatto con la superficie di un profilo aerodinamico

Risulta necessario variare la raffinatezza della griglia a seconda delle zone del dominio; se infatti una mesh più fitta comporta soluzioni più accurate, ciò porta anche a tempi di risoluzione molto maggiori e a richieste di memoria troppo elevate. Per questo motivo si impone si sceglie una griglia molto grossolana nella regione  $Fluid-Rot$ , ovvero le zone più lontane dal corpo in cui si calcola la soluzione, e una più fine all'interno di Rot-Blade.

Per una rappresentazione più precisa degli effetti aerodinamici nelle vicinanze del rotore e nella scia, vengono definite due zone cilindriche concentriche (la maggiore ha dimensioni doppie rispetto alla minore, la quale ha raggio leggermente superiore del propeller) in cui la mesh viene ulteriormente raffinata. Si impone infine una differenza tra le zone vicino a parete della pala e dell'hub, l'intorno di quest'ultimo non richiede infatti una soluzione molto precisa in quanto ha minore rilevanza dal punto di vista aerodinamico ed è perciò possibile snellire la mole di calcoli impostando un

<span id="page-29-1"></span>raffinamento minore. Tutte le dimensioni della griglia sono impostate in riferimento a una dimensione base presa pari al doppio della corda media della pala, la quale è pari a 3 cm.

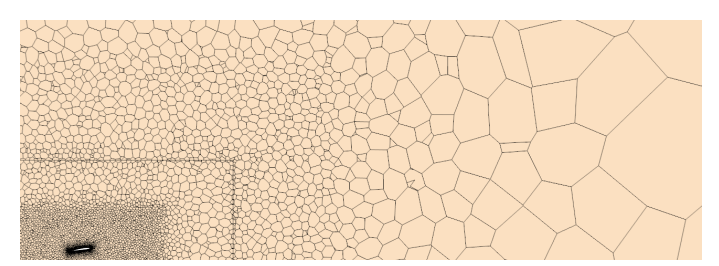

Figura 4.4: Illustrazione dei vari livelli di raffinamento della griglia

### <span id="page-29-0"></span>4.4 Physics

In STAR-CCM+, la sezione Physics permette di impostare i modelli fisici che si vogliono implementare nella simulazione, congiuntamente ad una serie di altri parametri legati ad essi.

In questa sezione è possibile definire: i modelli di fluido, le eventuali situazioni di fase multipla dei fluidi, le modalità di trasferimento del calore, le reazioni chimiche eventualmente presenti, i modelli aeroacustici, le equazioni di governo da risolvere, i metodi di ottimizzazione, i modelli di turbolenza e di transizione a turbolenza. Di seguito sono riportati i principali settaggi delle simulazioni eseguite durante il lavoro di tesi:

- Steady: simulazione stazionaria, il risultato ottenuto è costante nel tempo, di conseguenza i valori delle variabili fluidodinamiche hanno raggiunto uno stato di equilibrio e non cambiano;
- Reynolds-Averaged Navier Stokes: solitamente abbreviato in RANS, equazioni che permettono di tenere in considerazione gli effetti della turbolenza in modo statistico mediando le equazioni di Navier Stokes nel tempo, si calcolano quindi le grandezze medie fluidodinamiche medie e non i loro valori istantanei;
- Gas ideale: il solutore rispetta la legge dei gas perfetti  $pV = nRT$  per mettere in relazione le variabili del fluido (aria);
- Coupled Flow: solutore che risolve contemporaneamente tutte le equazioni di governo, permette di valutare al meglio i fenomeni di compressibilit`a del flusso al costo di una maggiore richiesta di memoria;
- Adjoint: ottimizzazione utilizzando il metodo dell'aggiunto;
- K-Omega Turbulence: modello di turbolenza a due equazioni il quale consente di predire la turbolenza a partire dalla risoluzione di due equazioni a derivate parziali le cui variabili sono k, che indica l'energia cinetica turbolenta, e  $\omega$ , ovvero la frequenza specifica di dissipazione dell'energia turbolenta;

• Gamma-ReTheta Transition: modello a due equazioni utilizzato per individuare la transizione tra flusso laminare e turbolento, il nome si deve alle due equazioni di trasporto aggiuntive che vengono risolte, le quali hanno come variabili  $\gamma$ , intermittenza, e  $Re_\theta$ , numero di Reynolds dello spessore di quantità di moto.

#### <span id="page-30-0"></span>4.4.1 Modello di turbolenza  $k - \omega$

I modelli di turbolenza a due equazioni si dividono sostanzialmente in due grandi famiglie,  $k - \epsilon$  e  $k - \omega$ .

Il primo modello ad essere proposto `e stato il k−ϵ (Launder e Spalding, 1974[\[11\]](#page-69-11)), in esso sono risolte due equazioni di trasporto con variabili  $k \in \epsilon$ , rateo di dissipazione dell'energia cinetica turbolenta (riportato anche come TDR, Turbulent Dissipation Rate. Questo modello, pur essendo il più utilizzato in campo industriale in quanto applicabile per ogni condizione flusso completamente sviluppato, presenta criticità nel calcolo della turbolenza in prossimità della parete e in caso di separazione, queste sono riconducibili al fatto che si utilizzano variabili calcolate in modo empirico che non sono valide per ogni caso.

Il k − ω viene formulato da Wilcox nel 1988[\[12\]](#page-69-12) con lo scopo di risolvere la turbolenza vicino a parete, egli propone un modello in cui la variabile  $\epsilon$  della seconda equazione di trasporto del è sostituita da  $\omega = \epsilon/(k\beta^*)$ , con  $\beta^* = 0.09$ , si fa riferimento alla frequenza specifica di dissipazione anche come SDR (Specific Dissipation Rate). Si hanno quindi le seguenti equazioni di trasporto:

$$
\frac{D\rho k}{Dt} = \frac{\partial}{\partial x_j} \left[ (\mu + \sigma_k \mu_T) \frac{\partial k}{\partial x_j} \right] + P_k - D_k
$$

$$
\frac{D\rho\omega}{Dt} = \frac{\partial}{\partial x_j} \left[ (\mu + \sigma_{\omega 1} \mu_T) \frac{\partial \omega}{\partial x_j} \right] + \frac{\gamma}{\nu_T} P_k - \beta_1 \rho \omega^2
$$

in cui  $\tau_{ij}$  indica il tensore degli sforzi di Reynolds,  $\mu_T$  la viscosità turbolenta,  $\nu_T =$  $k/\omega$ ,  $\gamma = \beta_1/\beta^*$  mentre  $\beta_1$ ,  $\sigma_k$  e  $\sigma_{\omega_1}$  sono costanti valutate empiricamente. Si hanno poi i termini di produzione di energia cinetica turbolenta  $P_k$  e di dissipazione  $D_k$ definiti nel seguente modo:

$$
P_k = \tau_{ij} \frac{\partial u_i}{\partial x_j}
$$

$$
D_k = \beta^* \rho \omega k
$$

Il modello utilizzato nelle simulazioni di interesse è una modificazione del  $k - \omega$ denominato  $SST\; k-\omega$  (Menter, 1994 [\[13\]](#page-69-13)), dove  $SST$  è l'acronimo per *Shear Stress* Transport. Questa particolare formulazione mira ad unire i vantaggi dei due modelli precedentemente descritti utilizzando un'equazione di trasporto che lontano

da parete risulti essere l'equazione in variabile  $\epsilon$  e vicino a parete si riduca invece all'equazione di  $\omega$ . Questa dipendenza dalla distanza da parete y si deve all'introduzione di un termine  $(1 - F_1)$  il cui valore varia, diventando pari a 1 per  $y \to +\infty$ ed annullandosi per  $y = 0$ . La seconda equazione di trasporto diventa quindi

$$
\frac{D\rho\omega}{Dt} = \frac{\partial}{\partial x_j} \left[ (\mu + \sigma_\omega \mu_T) \frac{\partial \omega}{\partial x_j} \right] + 2\rho (1 - F_1) \sigma_{\omega 2} \frac{1}{\omega} \frac{\partial k}{\partial x_j} \frac{\partial \omega}{\partial x_j} + \frac{\gamma}{\nu_T} P_k - \beta \rho \omega^2
$$

così formulata, questa equazione permette quindi di avere una soluzione più accurata vicino a parete (vantaggio di  $k_\omega$ ), ma allo stesso tempo di avere una minore sensibilità della soluzione rispetto alle variazioni della corrente esterna (vantaggio di  $k_{\epsilon}$ ).

Il riferimento al trasporto degli sforzi di taglio nel nome del metodo si deve a una differente formulazione del tensore degli sforzi di Reynolds fornita da Menter: nei modelli precedenti si aveva infatti un'espressione di tali sforzi che tendeva a sovrastimarli in caso di gradiente di pressione avverso. L'espressione formulata da Menter varia il termine  $\mu$ <sup>T</sup> (che è parte del tensore in quanto  $\tau_{ij} = \mu$ <sup>7</sup> $\partial u/\partial y$ ) utilizzando una funzione  $F_2$  che, in maniera analoga a  $F_1$ , assume valore nullo nel flusso esterno ed è pari a 1 in corrispondenza della parete.

#### <span id="page-31-0"></span>4.4.2 Modello di transizione  $\gamma - Re_{\theta}$

Questo modello, presentato per la prima volta da Menter, Langtry e Völker nel 2006[\[14\]](#page-69-14), è stato calibrato per l'utilizzo in accoppiamento con il modello  $SST$  k –  $\omega$ illustrato precedentemente. Questo modello risolve due equazioni di trasporto nelle variabili γ, intermittenza (la quale determina la percentuale di tempo per cui il flusso è turbolento oppure laminare), e  $Re_{\theta_t}$ , numero di Reynolds riferito allo spessore di quantità di moto nel punto di transizione. Le equazioni proposte sono le seguenti[\[15\]](#page-70-0):

$$
\frac{D(\rho\gamma)}{Dt} = \frac{\partial}{\partial x_j} \left[ \left( \mu + \frac{\mu_T}{\sigma_\gamma} \right) \frac{\partial \gamma}{\partial x_j} \right] + P_\gamma - E_\gamma
$$

$$
\frac{D(\rho Re_{\theta_t})}{Dt} = \frac{\partial}{\partial x_j} \left[ \sigma_{\theta_t} (\mu + \mu_t) \frac{\partial Re_{\theta_t}}{\partial x_j} \right] + P_{\theta_t}
$$

Sono introdotti i termini di produzione,  $P_{\gamma}$ , e di dissipazione,  $E_{\gamma}$ , dell'intermittenza e il termine di produzione dell'equazione di  $Re_{\theta_t}$ ,  $P_{theta_t}$ .

Dal confronto con dati sperimentali è stato inoltre notato che il modello SST  $k - \omega$ , come originariamente era stato proposto da Menter, portava ad avere un riattaccamento turbolento del flusso troppo a valle in seguito alla separazione dello strato limite laminare. Perciò, con questo modello viene introdotta anche una correzione nell'equazione dell'energia cinetica turbolenta vista in precedenza e si  $ha[15]$  $ha[15]$ :

$$
\frac{D\rho k}{Dt} = \frac{\partial}{\partial x_j} \left[ (\mu + \sigma_k \mu_T) \frac{\partial k}{\partial x_j} \right] + \gamma_{eff} P_k - \min[\max(\gamma_{eff}, 0.1), 1] D_k
$$

La nuova variabile  $\gamma_{eff}$  rappresenta il valore efficace dell'intermittenza ed è pari al massimo tra i valori di  $\gamma$  derivanti dall'equazione dell'intermittenza e  $\gamma_{sep}$ , il quale corrisponde alla correzione per transizione indotta da separazione:

$$
\gamma_{eff}=max(\gamma,\gamma_{sep})
$$

 $\gamma_{sep}$ è una funzione composta in modo da ottenere valori di  $\gamma_{eff}$  superiori a 1 qualora si avesse una separazione del flusso laminare, ciò comporterebbe quindi una consistente produzione di energia cinetica turbolenta k, la quale, a sua volta, porterebbe ad avere un flusso riattaccato in una zona più a monte.

Il modello utilizzato utilizza le relazioni empiriche riportate da Langtry e Menter in [\[16\]](#page-70-1), tale formulazione fornisce risultati più accurati nel confronto con simulazioni LES rispetto a quanto ottenibile con la calibrazione di Suluksna-Juntasaro[\[17\]](#page-70-2), come dimostrato in [\[18\]](#page-70-3). Questo modello risulta essere molto accurato per bassi numeri di Reynolds per profili alari come l'SD7003 impiegato in questo lavoro, in particolare per situazioni di ridotto angolo di attacco[\[18\]](#page-70-3).

#### <span id="page-32-0"></span>4.5 Studio della convergenza al variare della mesh

Nelle fasi preliminari di un'analisi CFD è opportuno valutare l'errore di calcolo riconducibile alla discretizzazione del dominio. A tale proposito viene effettuato uno studio di convergenza in cui si confrontano i risultati ottenuti al variare della finezza della griglia di calcolo. L'obiettivo di questo studio è quello di determinare quale delle mesh proposte offra il miglior compromesso tra costo computazionale e accuratezza della soluzione. Il confronto viene effettuato tra tre discretizzazioni le quali differiscono solamente nella lunghezza base a cui le altre dimensioni della griglia sono riferite. La mesh più fine utilizzata ha una misura di base pari a  $3 \, \text{cm}$ , equivalente all'incirca alla corda media dei profili dell'elica, e ci si riferisce ad essa come '003 ', le altre due simulazioni presentano invece griglie con base size doppia e quadrupla rispetto a tale valore e sono per tale motivo denominate rispettivamente  $'006'$  e '012'.

Tutte le simulazioni sono impostate come descritto nel paragrafo [4.4,](#page-29-0) presentano perciò condizioni identiche a quelle che si avranno durante il processo di ottimizzazione, a meno dei calcoli relativi al metodo dell'aggiunto. Inoltre non viene attivato il modello di transizione  $\gamma - Re_{\theta}$  se non in un caso con la mesh maggiormente raffinata in cui ne viene indicata l'implementazione. Lo studio di convergenza viene eseguito solamente per la geometria costruita utilizzando i profili SD7003 in quanto, come riportato nel capitolo seguente, rappresenta la scelta migliore per i risultati aerodinamici che comporta.

#### <span id="page-32-1"></span>4.5.1 Confronto tra le griglie di calcolo

Come illustrato precedentemente nella sezione [4.3,](#page-27-0) le griglie presentano una grandezza delle celle di calcolo variabile, queste differenze molto consistenti, si passa infatti dalle celle del dominio più esterno con dimensione minima pari al 400% della lunghezza base al 10% di tale misura nelle vicinanze del corpo, hanno lo scopo di calcolare in maniera accurata la soluzione in prossimità del rotore, dove si verificano gli effetti più rilevanti dal punto di vista fluidodinamico, riducendo però la mole di calcoli necessari laddove si ha una minore influenza dell'elica.

Si riportano di seguito i parametri di maggiore rilevanza delle tre griglie utilizzate:

<span id="page-33-0"></span>

|                                   | 003                   | 006                   | 012                 |
|-----------------------------------|-----------------------|-----------------------|---------------------|
| Base size                         | $0.03\ m$             | $0.06\ m$             | 0.12 m              |
| Target surface size Blade         | $3 \cdot 10^{-4} m$   | $6 \cdot 10^{-4} m$   | 0.0012 m            |
| Minimum surface size Blade        | $7.5 \cdot 10^{-4}$ m | $1.5 \cdot 10^{-4}$ m | $3 \cdot 10^{-4} m$ |
| Prism layer total thickness       | $9 \cdot 10^{-5} m$   | 0.0018 m              | 0.0036 m            |
| Minimum surface size Fluid-Rot    | 0.12 m                | 0.24 m                | 0.48 m              |
| Minimum surface size Rot-Blade    | $0.06\ m$             | 0.12 m                | 0.24 m              |
| Cell size <i>Cilindro interno</i> | 0.003 m               | 0.006 m               | 0.012 m             |
| Cell size <i>Cilindro</i> esterno | 0.012 m               | $0.024 \ m$           | 0.048 m             |

Tabella 4.1: Parametri delle griglie al variare della base size

Il prism layer è formato in tutti e tre i casi da 16 strati di celle e la prima di esse ha sempre uno spessore pari a  $5 \cdot 10^{-6}$  m, altezza che corrisponde, come anticipato nel paragrafo [4.3,](#page-27-0) alla coordinata adimensionale  $y^+ = 1$ .

<span id="page-33-1"></span>Dimezzando la lunghezza di base nel processo di raffinamento si ottiene un rapido incremento del numero totale di celle presenti riportato nella seguente tabella:

|                        | 003              | 006     | 012     |
|------------------------|------------------|---------|---------|
| Numero celle Fluid-Rot | 251212           | 45944   | 11334   |
| Numero celle Rot-Blade | 11331824         | 3141944 | 888784  |
| Numero celle totali    | 11583036 3187888 |         | -900118 |

Tabella 4.2: Numero di celle delle griglie al variare della base size

Questa differenza è evidente quando si confrontano le illustrazioni di una sezione del dominio di calcolo in campo largo

<span id="page-34-0"></span>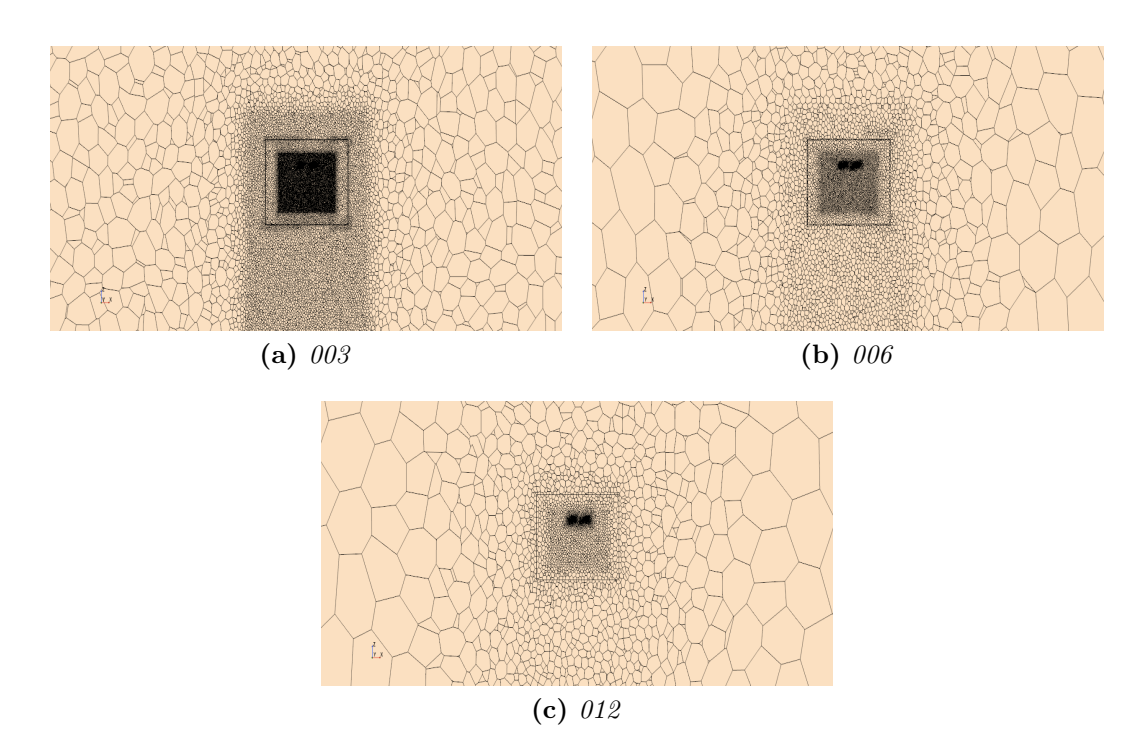

Figura 4.5: Densità della mesh al variare della base size

Focalizzandosi poi sull'intorno dei profili alari, le immagini seguenti rendono evidente la differente densità delle celle in tale zona a cui seguirà una maggiore risoluzione del campo di moto.

<span id="page-34-1"></span>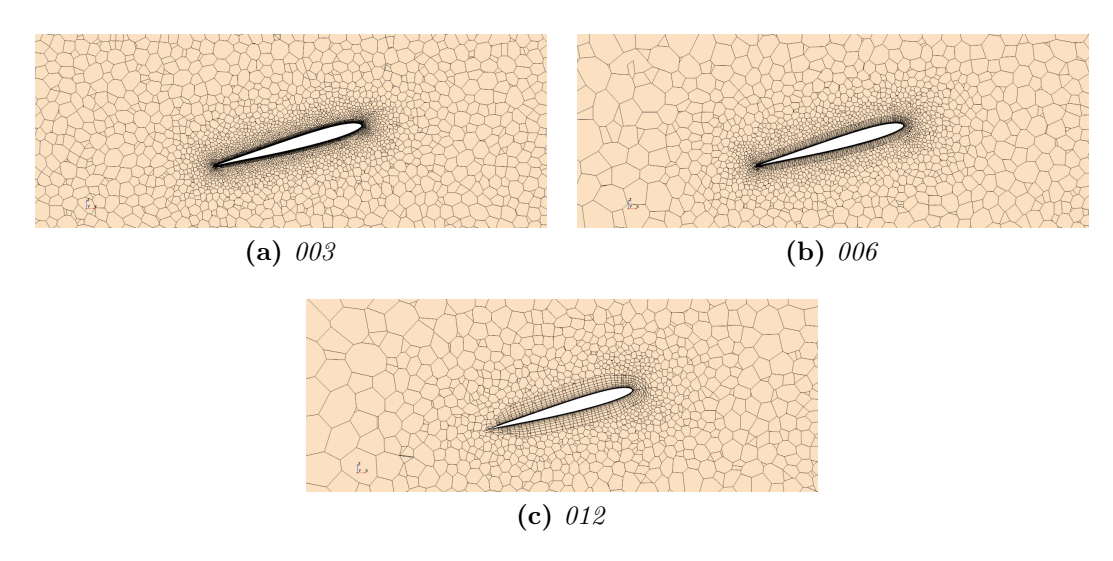

Figura 4.6: Densità della mesh vicino al corpo al variare della base size

Da queste ultime figure si può notare come, sebbene lo spessore della prima cella e il numero totale di strati siano i medesimi nei tre casi considerati, il minore spessore totale del prism layer fa sì che con la griglia  $003$  si abbia una griglia molto più fitta vicino alla superficie del corpo il che comporta una risoluzione più accurata dello strato limite.

Lo studio di convergenza della griglia prevede un'analisi dei risultati ottenuti con ciascuna mesh e la valutazione dell'errore che si ha nei casi più grezzi rispetto a quello più raffinato. Tale errore va quindi pesato rispetto al tempo richiesto per svolgere la simulazione per poter quindi determinare quale discretizzazione sia la più conveniente.

Il confronto tra le mesh viene effettuato prendendo in considerazione i valori ottenuti per la spinta, T, il momento resistente, M e la la funzione obiettivo dell'ottimizzazione.

#### Analisi della spinta T

<span id="page-35-1"></span>Nella seguente tabella si riportano i valori ottenuti per T con il corrispondente errore relativo percentuale.

| Griglia | T[N]  | Errore percentuale |
|---------|-------|--------------------|
| 003     | 2.239 |                    |
| 006     | 2.236 | 0.13%              |
| 012     | 2.224 | 0.67%              |

Tabella 4.3: Spinta al variare della finezza della mesh

<span id="page-35-0"></span>Si può notare come l'errore per quanto riguarda il calcolo della forza sia molto contenuto e non rilevante. In aggiunta, sono riportati gli andamenti della spinta nel corso le iterazioni della simulazione.

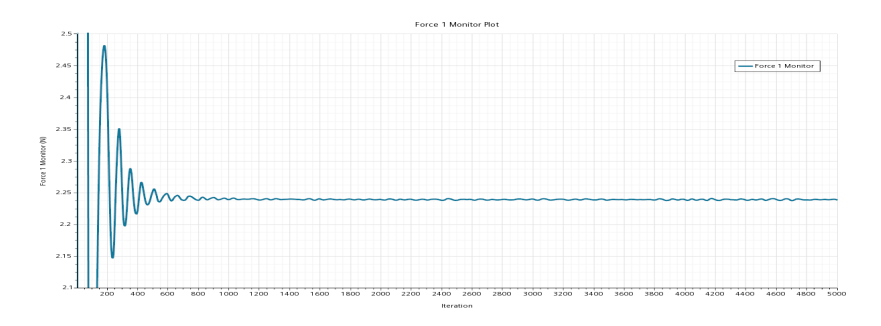

Figura 4.7: Convergenza del valore di spinta per griglia 003

La convergenza è quasi immediata per  $006$  e  $012$ , mentre, come evidenziato in figura [4.7,](#page-35-0) per la griglia  $003$  si osservano oscillazioni più pronunciate, le quali persistono anche dopo le 5000 iterazioni della simulazione.

#### Analisi del momento resistente M

In questo caso vengono riportate anche le componenti di pressione e taglio che compongono il momento resistente complessivo e le rispettive porzioni in percentuale.

<span id="page-36-1"></span>

| Griglia | M[Nm]   | Press[Nm] | Shear[Nm] | Press  | <b>Shear</b> | $\rm{Error}\%$ |
|---------|---------|-----------|-----------|--------|--------------|----------------|
| 003     | 0.05590 | 0.03352   | 0.02248   | 59.96% | $40.04\%$    |                |
| 006     | 0.05684 | 0.03447   | 0.02237   | 60.64% | 39.36\%      | 1.68%          |
| 012     | 0.05992 | 0.03795   | 0.02196   | 63.33% | 36.67\%      | 7.19%          |

Tabella 4.4: Coppia resistente al variare della finezza della mesh

Risulta evidente come l'errore relativo riconducibile alla raffinatezza della griglia nel calcolo del momento resistente sia molto più significativo rispetto a quanto riguarda la spinta, sebbene infatti l'errore ottenuto con la mesh 006 possa essere considerato accettabile in quanto comunque minimo, non si può dire lo stesso nel caso  $012$ . Si nota, inoltre, come la ripartizione tra resistenza dovuta alla distribuzione di pressione intorno al corpo e resistenza derivante dagli sforzi di taglio a parete sia molto simile tra le due discretizzazioni del dominio più raffinate, ma vari di circa il 5% quando si considera la soluzione ottenuta con griglia più grezza.

La convergenza verso la soluzione risulta essere più rapida rispetto al calcolo della spinta. Le oscillazioni nella soluzione per la griglia 003 sono sempre presenti ma in maniera molto meno pronunciata.

#### Analisi della funzione di merito f<sub>obb</sub>

<span id="page-36-2"></span>Gli errori relativi, come evidenziato nella tabella [4.5,](#page-36-2) sono comparabili con quelli commessi nel calcolo di M. Si riscontra poi come il calcolo di  $f_{obb}$  porti ad avere una convergenza del risultato più lenta rispetto alle altre due quantità prese in esame, ciò `e riconducibile al fatto che nel calcolo di tale grandezza intervengono pi`u parametri i cui errori possono essere amplificati.

| Griglia | $f_{\rm obb}$ $\rm [N^{1/2}/m]$ | Errore percentuale |
|---------|---------------------------------|--------------------|
| 003     | 59.83                           |                    |
| 006     | 58.35                           | $2.47\%$           |
| 012     | 55.81                           | $6.72\%$           |

Tabella 4.5: Spinta al variare della finezza della mesh

#### <span id="page-36-0"></span>4.5.2 Analisi aggiuntive sulla griglia 003

Attraverso l'utilizzo della griglia più fine, sono state condotte ulteriori analisi al fine di esplorare e confrontare diverse configurazioni. In particolare sono state svolte tre ulteriori simulazioni, una è stata arricchita con l'implementazione del modello di transizione  $\gamma - Re_{\theta}$ , nella seconda viene adottata una discretizzazione spaziale del terzo ordine e in quella rimanente si implementano entrambe queste modifiche. Queste modifiche sono state introdotte al fine di valutare il loro impatto sulla convergenza del processo e sui risultati ottenuti.

#### Implementazione del modello di transizione

Implementando il modello  $\gamma - Re_{\theta}$ , dal confronto con le soluzioni relative alla griglia  $003$  presentate in precedenza, si può notare una importante variazione dei risultati, in particolare per quanto riguarda il valore del momento resistente il quale risulta essere molto minore. Questa variazione, unitamente a un leggero aumento della spinta prodotta dal rotore, comporta un notevole aumento del valore della funzione di merito  $f_{obb}$ (tab. [4.6\)](#page-37-1).

<span id="page-37-1"></span>

| Grandezza                   | No transizione | Transizione | Differenza $\%$ |
|-----------------------------|----------------|-------------|-----------------|
| T[N]                        | 2.239          | 2.275       | 1.61%           |
| $M$ [Nm]                    | 0.05590        | 0.05094     | $-8.87\%$       |
| $\rm{f_{obb}\ [N^{1/2}/m]}$ | 59.83          | 67.33       | 12.54%          |

Tabella 4.6: Variazione dei risultati dovuta all'implementazione del modello di transizione

La consistente differenza nei risultati è riconducibile alla diversa interpretazione che si ottiene del comportamento del flusso sul dorso dei profili alari a causa del modello di transizione. Infatti, come è evidenziato nella fig[.4.8,](#page-37-0) lo strato limite, in corrispondenza di certi profili, presenta un evidente ispessimento nella zona posteriore del profilo, sia sul dorso che, in minor parte, sul ventre.

<span id="page-37-0"></span>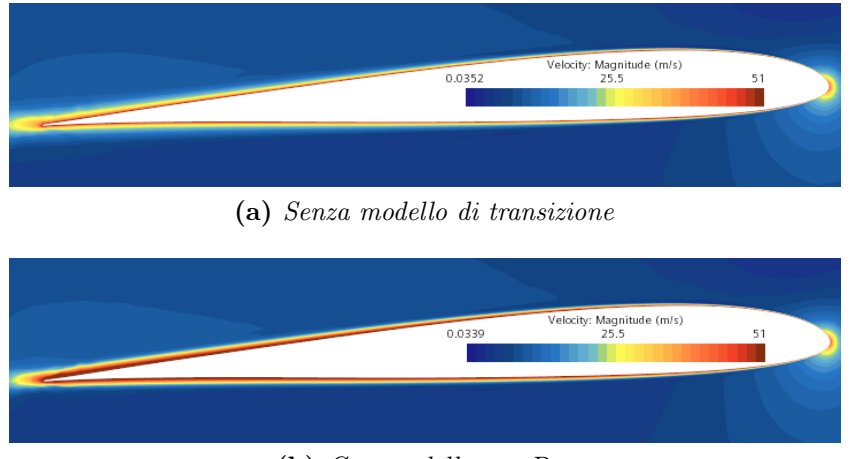

(b) Con modello  $\gamma - Re_{\theta}$ 

Figura 4.8: Differenza nello strato limite implementando il modello di transizione visualizzando la magnitudine della velocità del flusso in corrispondenza del profilo 6

L'effetto dell'implementazione del modello di transizione è visualizzabile inoltre nel confronto tra le distribuzioni di  $c_p$  e sforzo di taglio a parete sulla superficie del propeller. Dalla figura [4.9](#page-38-0) si pu`o notare come in alcune zone della parte posteriore <span id="page-38-0"></span>della semipala destra il coefficiente di pressione sia inferiore nel caso in cui si implementi il modello  $\gamma - Re_{\theta}$ , questo effetto si alterna però a zone che presentano un  $c_p$ maggiore. La somma di queste due condizioni comportano una variazione minima della componente di pressione del momento resistente tra i due casi presi in esame, come riportato in tabella [4.7.](#page-39-1)

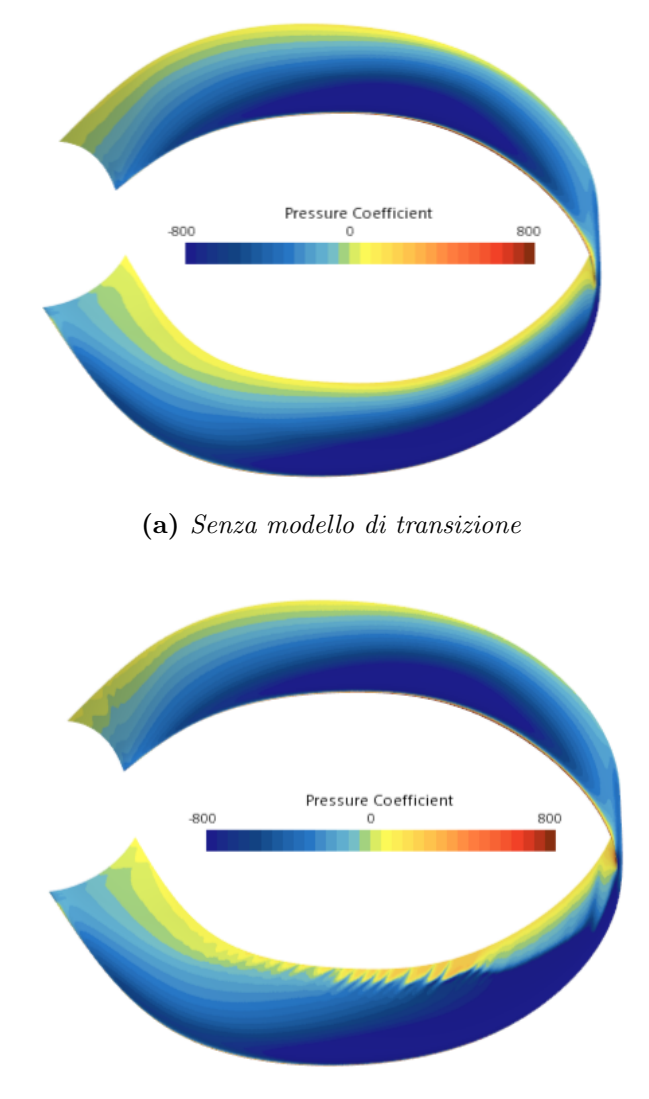

(b) Con modello  $\gamma - Re_{\theta}$ 

Figura 4.9: Confronto sulla distribuzione del coefficiente  $c_p$  implementando il modello di transizione

Nell'immagine [4.10](#page-39-0) si evidenzia invece la differenza nella distribuzione dello shear stress sulla superficie del corpo. Tale differenza risulta più evidente rispetto a quella sul  $c_p$ , in particolare vicino al tip, dove lo sforzo di attrito risulta essere molto ridotto nel caso con il modello di transizione implementato.

Da questa illustrazione è inoltre possibile notare in modo chiaro la zona in cui si ha la transizione a turbolenza dello strato limite; in corrispondenza di essa si ha, difatti, un salto improvviso da un valore piccolo di sforzo di taglio ad uno molto più <span id="page-39-0"></span>elevato, in quanto il moto caotico delle molecole nello strato limite turbolento porta ad un sostanzioso incremento di tale grandezza.

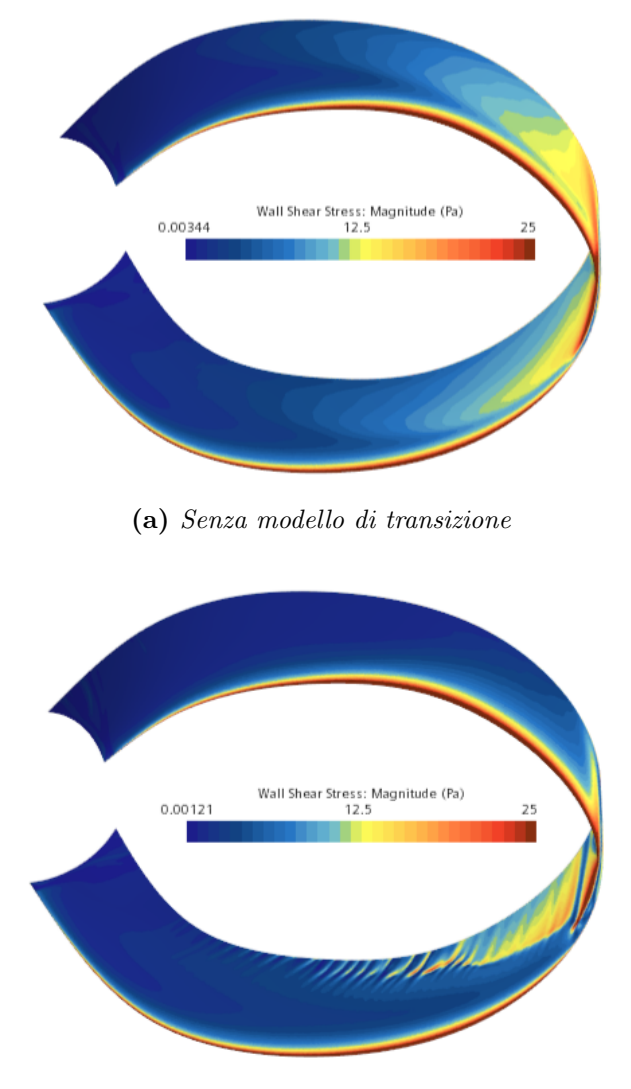

(b) Con modello  $\gamma - Re_{\theta}$ 

Figura 4.10: Confronto sulla distribuzione dello sforzo di taglio a parete implementando il modello di transizione

<span id="page-39-1"></span>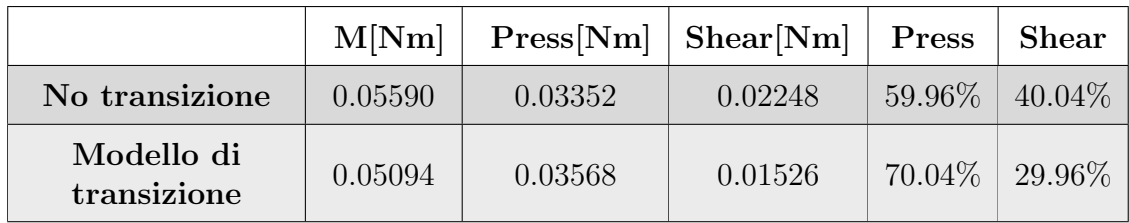

Tabella 4.7: Variazione della composizione del momento resistente dovuta all'implementazione del modello di transizione

Date le importanti differenze riscontrate nel corso di questa analisi tra i risultati delle simulazioni implementando il modello di transizione  $\gamma - Re_{\theta}$  o meno, risulterà necessario effettuare una simulazione attivando tale modello anche per le geometrie finali ottenute in seguito al processo di ottimizzazione.

#### Discretizzazione spaziale del terzo ordine

La discretizzazione rappresenta un passaggio fondamentale del calcolo numerico, si tratta infatti del processo di riscrittura delle equazioni differenziali continue in forma discreta. L'ordine della discretizzazione è un concetto chiave che indica la precisione con cui questo processo viene eseguito, esso riflette il modo in cui la soluzione numerica approssima la soluzione continua, in quanto corrisponde all'ordine dei termini dello sviluppo in serie delle funzioni inclusi nell'approssimazione.

Gli schemi numerici di ordine superiore sono progettati per ridurre al minimo gli errori di discretizzazione, offrendo risultati più accurati rispetto a quelli di ordine inferiore a parità di griglia. Ad esempio, uno schema del terzo ordine riduce gli errori numerici in modo più significativo rispetto a uno del secondo ordine. Questo `e particolarmente cruciale nell'ambito della CFD, dove la precisa rappresentazione dei fenomeni fisici risulta essenziale. Gli schemi di ordine superiore sono inoltre vantaggiosi in presenza di urti in quanto permettono di fornire una migliore risoluzione catturando quindi dettagli più sottili.

E tuttavia importante notare che gli schemi del terzo ordine richiedono una mag- ` giore potenza computazionale rispetto a quelli del secondo ordine utilizzati in tutte le altre simulazioni svolte nel presente lavoro di tesi. Questo aspetto è determinante nella scelta dello schema più adatto, poiché il guadagno in termini di precisione della soluzione deve essere comparato con la maggiore richiesta di risorse computazionali. Un'ulteriore limitazione degli schemi di ordine superiore è la possibile presenza di instabilit`a numerica.

Prendendo in esame i risultati ottenuti e riportati in tabella [4.9,](#page-41-1) può essere notato come la differenza apportata dall'impiego di uno schema del terzo ordine sia molto limitato. Inoltre la soluzione appare meno stabile e presenta oscillazioni ben maggiori rispetto a quella ottenuta con il secondo ordine come si può evincere dalla figura [4.11.](#page-41-0)

<span id="page-40-0"></span>

| Grandezza                   | $2^{\circ}$ ordine | 3° ordine | Differenza $\%$ |
|-----------------------------|--------------------|-----------|-----------------|
| T[N]                        | 2.239              | 2.242     | 0.13%           |
| $M$ [Nm]                    | 0.05590            | 0.05573   | $0.30\%$        |
| $\rm{f_{obb}\ [N^{1/2}/m]}$ | 59.83              | 60.25     | $0.70\%$        |

Tabella 4.8: Variazione dei risultati dovuta all'utilizzo di uno schema di discretizzazione di ordine superiore

<span id="page-41-0"></span>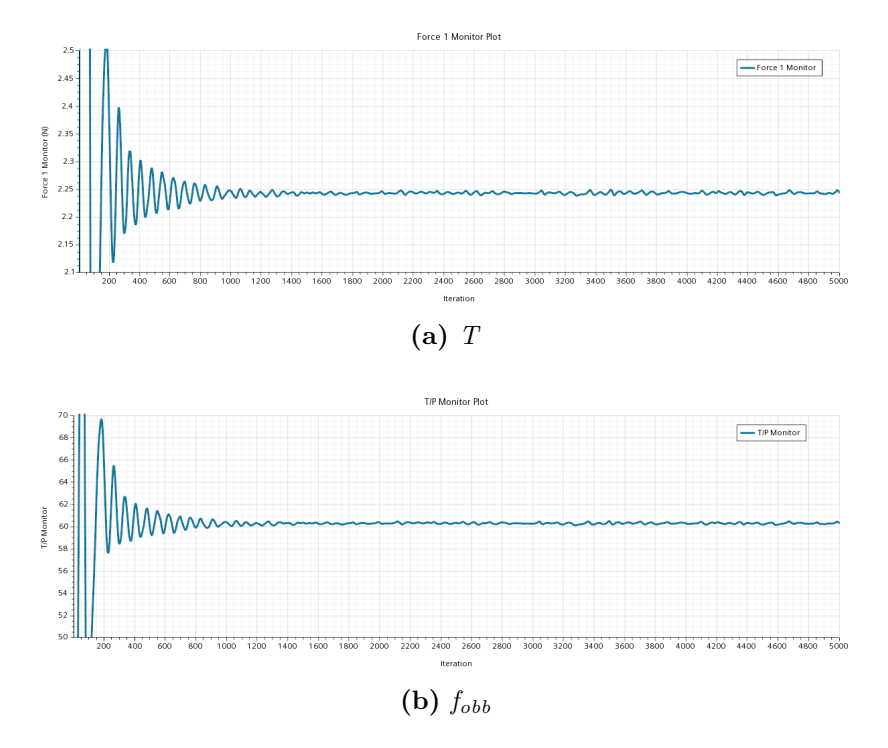

Figura 4.11: Convergenza dei risultati utilizzando uno schema del terzo ordine

La trascurabile variazione dimostra come gli errori riconducibili alla discretizzazione con griglia 003 sono molto ridotti e, di conseguenza, anche quelli ottenuti con griglia 006.

Quando la discretizzazione del terzo ordine viene implementata insieme al modello di transizione  $\gamma - Re_{\theta}$  i risultati sono analoghi al caso senza modello di transizione con variazioni delle grandezze di interesse molto contenute. In aggiunta, si nota un'instabilità delle soluzioni ancora maggiore rispetto a quanto riscontrato precedentemente.

<span id="page-41-1"></span>

| Grandezza                   |         | Transizione 2° ord. Transizione 3° ord. | Differenza $\%$ |
|-----------------------------|---------|-----------------------------------------|-----------------|
| T[N]                        | 2.275   | 2.268                                   | $-0.31\%$       |
| $M$ [Nm]                    | 0.05094 | 0.05039                                 | $-1.08\%$       |
| $\rm{f_{obb}\ [N^{1/2}/m]}$ | 67.33   | 67.75                                   | $0.62\%$        |

Tabella 4.9: Variazione dei risultati dovuta all'utilizzo di uno schema di discretizzazione di ordine superiore

<span id="page-42-1"></span>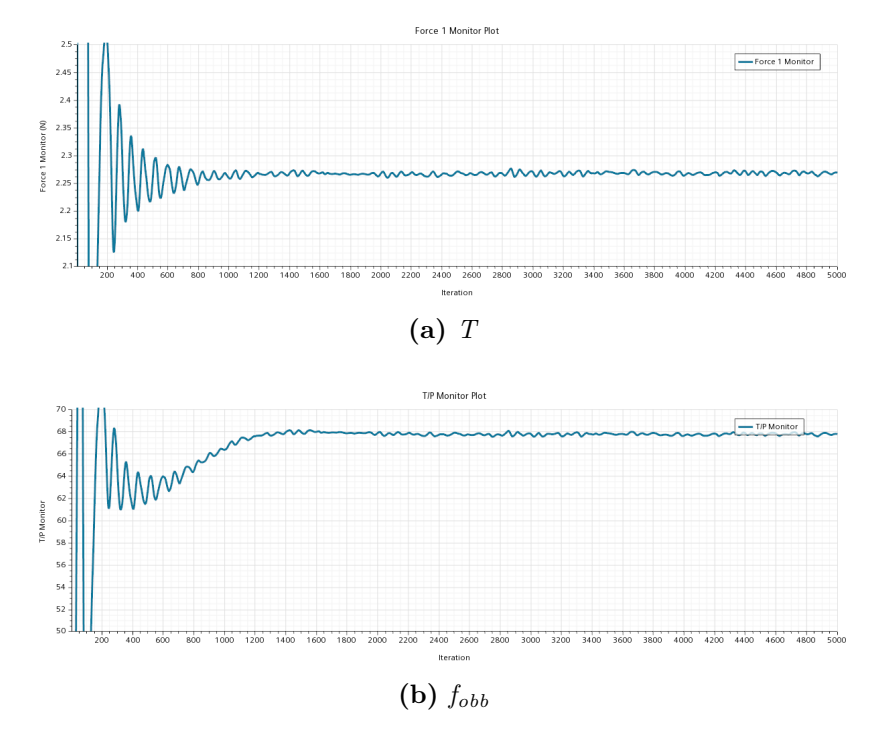

Figura 4.12: Convergenza dei risultati utilizzando uno schema del terzo ordine e modello di transizione  $\gamma - Re_{\theta}$ 

#### <span id="page-42-0"></span>4.5.3 Conclusioni tratte dall'analisi di convergenza

In seguito alle analisi presentate nelle sezioni precedenti, si può concludere che la soluzione ottimale per questo lavoro di tesi sia l'adozione della griglia 006. Tale scelta rappresenta infatti un ottimo compromesso tra l'accuratezza delle soluzioni e i costi computazionali. Sebbene non sia la mesh più raffinata tra quelle testate, gli errori che essa comporta sono considerati accettabili e richiede potenze di calcolo relativamente contenute.

 $\dot{E}$  possibile inoltre constatare come sia preferibile implementare il modello di transizione  $\gamma - Re_{\theta}$  nelle simulazioni date le notevoli differenze che ciò comporta. Viene deciso poi di non impiegare lo schema di discretizzazione del terzo ordine data la poca differenza di risultati notata e la maggiore instabilit`a numerica introdotta.

# <span id="page-43-0"></span>Capitolo 5

## Ottimizzazione della geometria

In questo capitolo viene presentato il processo di ottimizzazione della geometria del rotore toroidale mediante il metodo dell'aggiunto. L'analisi viene svolta su entrambe le geometrie presentate nel capitolo [3,](#page-21-0) quella con profili alari NACA 0012 e quella che utilizza profili SD 7003.

La ricerca della configurazione ottimale è condotta in due fasi: inizialmente ci si occupa solamente di ottimizzare l'incidenza dei profili utilizzati per costruire il CAD, la geometria ottenuta da questo processo viene quindi sottoposta ad un processo di morphing in cui essa viene modellata liberamente secondo le indicazioni ricevute dal calcolo delle sensibilità con il metodo dell'aggiunto al fine di migliorare ulteriormente le prestazioni.

Di particolare interesse è stata inoltre la valutazione degli effetti dell'implementazione del modello di transizione nell'ottimizzazione, per fare ciò viene confrontata l'evoluzione dei risultati ottenuti con le due configurazioni durante il processo.

#### <span id="page-43-1"></span>5.1 Impostazione del processo di ottimizzazione

Il processo di aggiornamento automatico degli angoli di incidenza avviene in maniera iterativa: inizialmente si computa la soluzione fluidodinamica utilizzando la geometria di partenza, successivamente sono calcolate mediante il metodo dell'aggiunto le sensibilit`a superficiali rispetto alla posizione, l'incidenza viene quindi modificata di conseguenza, permettendo cos`ı di ottenere una nuova geometria con cui iniziare la successiva iterazione.

Per determinare i valori delle variazioni degli angoli di attacco dei profili si considerano nello specifico i valori delle sensibilità della funzione obiettivo in corrispondenza di essi. Ogni profilo viene suddiviso in una zona antecedente il punto di rotazione (corrispondente al quarto anteriore della corda) e in una zona retrostante. Per ciascuna di queste zone viene quindi calcolato il valore dell'integrale di linea delle sensibilità sul contorno del profilo. Gli integrali così calcolati vengono poi moltiplicati per il braccio del punto medio della relativa porzione rispetto al punto di rotazione, si moltiplica cioè l'integrale corrispondente alla regione anteriore per  $0.25/2 = 0.125$  e l'analogo posteriore per  $0.75/2 = 0.375$ . Le grandezze ottenute in tal modo sono interpretabili come momenti e vengono posti in equilibrio tra loro sottraendo valore del momento della parte posteriore a quello anteriore, il risultato di tale operazione viene denominato Angular sensitivity.

$$
0.125 \cdot \int_{ant} dx - 0.375 \cdot \int_{post} dx = Angular sensitivity
$$

In questo modo, se l'Angular sensitivity valesse 0 significherebbe che il profilo si trova all'incidenza ideale, se dovesse essere pari a un numero negativo l'incidenza diminuirebbe, analogamente nel caso opposto aumenterebbe. Dopo che il calcolo dell'Angular sensitivity è stato svolto per ogni profilo tali i risultati sono normalizzati rispetto al maggiore di essi, con questo approccio è possibile fare sì che la variazione massima di incidenza ad ogni iterazione sia pari a 1°; questa limitazione si rivela necessaria per evitare differenze troppo repentine che potrebbero allontanare la soluzione dall'ottimo anziché avvicinarla. Le sensibilità angolari normalizzate relative a ciascun profilo vanno quindi a sommarsi in una tabella riportante i valori cumulativi di tali grandezze (Cummulative angular sensitivity), questi dati si sommano quindi agli angoli di attacco della geometria originale per aggiornare così il CAD.

### <span id="page-45-0"></span>5.2 Prima fase: ottimizzazione degli angoli di incidenza

In questa prima fase vengono confrontati i risultati ottenibili ottimizzando le due geometrie di riferimento testando inoltre l'influenza dell'implementazione del modello di transizione su tali risultati. Per la numerazione dei profili si fa riferimento a quanto precedentemente mostrato in figura [3.2.](#page-22-0)

#### <span id="page-45-2"></span><span id="page-45-1"></span>5.2.1 NACA 0012 senza modello di transizione

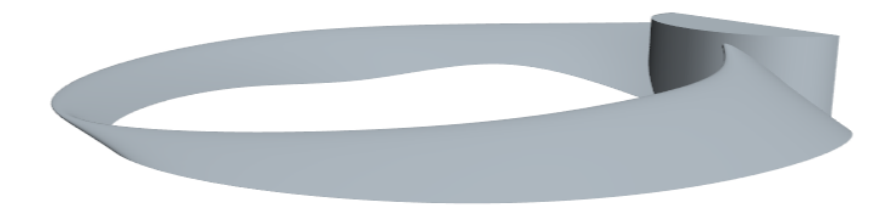

Figura 5.1: Geometria con NACA 0012 ottimizzata

<span id="page-45-3"></span>Le incidenze ottenute come risultato dell'ottimizzazione sono le seguenti:

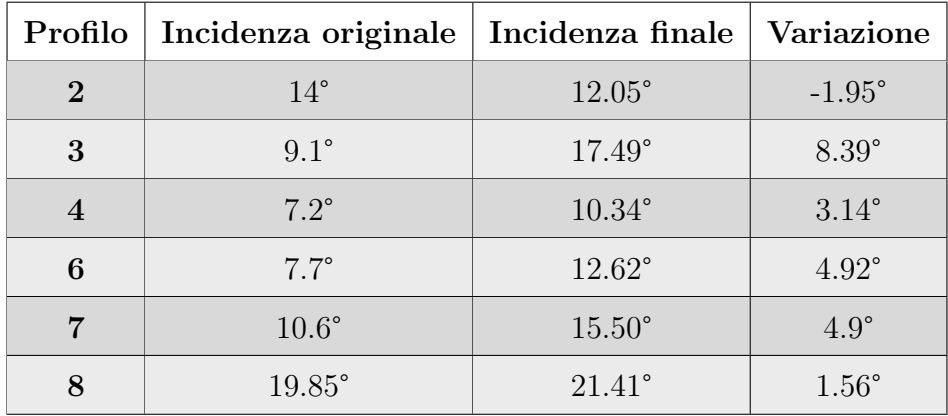

Tabella 5.1: Variazione delle incidenze dei profili NACA 0012 senza modello di transizione

Dalla tabella [5.1](#page-45-3) si evidenzia la tendenza ad aumentare l'incidenza dei profili, l'unica eccezione si ha per il profilo 2, il cui angolo d'attacco diminuisce. Questa diminuzione viene controbilanciata dall'aumento considerevole di tale angolo per il profilo successivo, il quale presenta la variazione maggiore.

Questo andamento si pu`o anche riscontrare dalla figura [5.2](#page-46-0) in cui vengono raffigurati i valori delle Cummulative angular sensitivities di ogni profilo per ogni iterazione in gradi. In questa rappresentazione è possibile inoltre notare come l'unica incidenza con variazioni monotone durante l'intero processo è proprio quella relativa al profilo 2.

<span id="page-46-0"></span>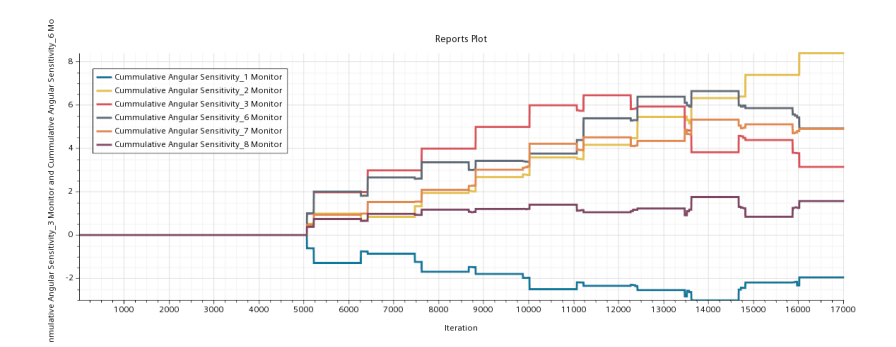

Figura 5.2: Cummulative angular sensitivities dei profili NACA 0012 ad ogni iterazione

Dalla figura [5.3](#page-46-1) risulta che l'ottimo della funzione obiettivo  $T/P$  con questa geometria viene raggiunto alla nona iterazione, dopo di essa si ha infatti una diminuzione del valore di tale funzione.

<span id="page-46-1"></span>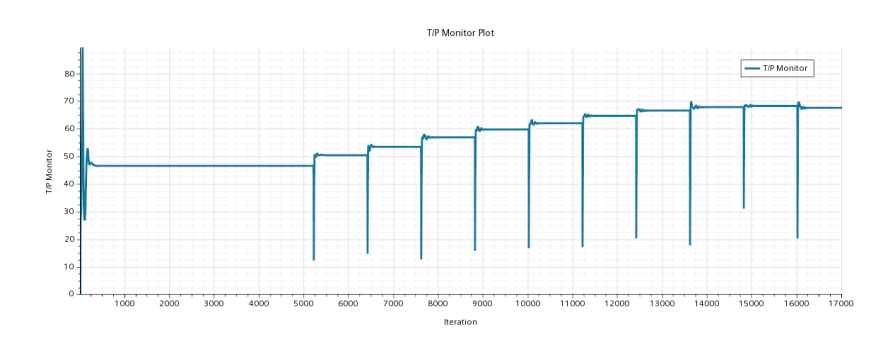

Figura 5.3: Effetti dell'ottimizzazione sul valore della funzione obiettivo  $T/P$  con profili NACA 0012

L'ottimo di  $T/P$  si ottiene in corrispondenza di quello della spinta T. All'itera-zione numero 9 si ha però anche il massimo della coppia resistente(fig. [5.4\)](#page-47-0): da ciò si può concludere che un aumento della resistenza è inevitabile ed accettabile, in quanto esso `e legato al generale aumento di incidenza che, di contro, ha l'effetto necessario dell'aumento di portanza e, di conseguenza, della spinta verticale.

In tabella [5.2](#page-47-1) vengono riportati i cambiamenti delle tre grandezze di interesse tra i valori ottenuti con la geometria originale e l'iterazione 9.

<span id="page-47-0"></span>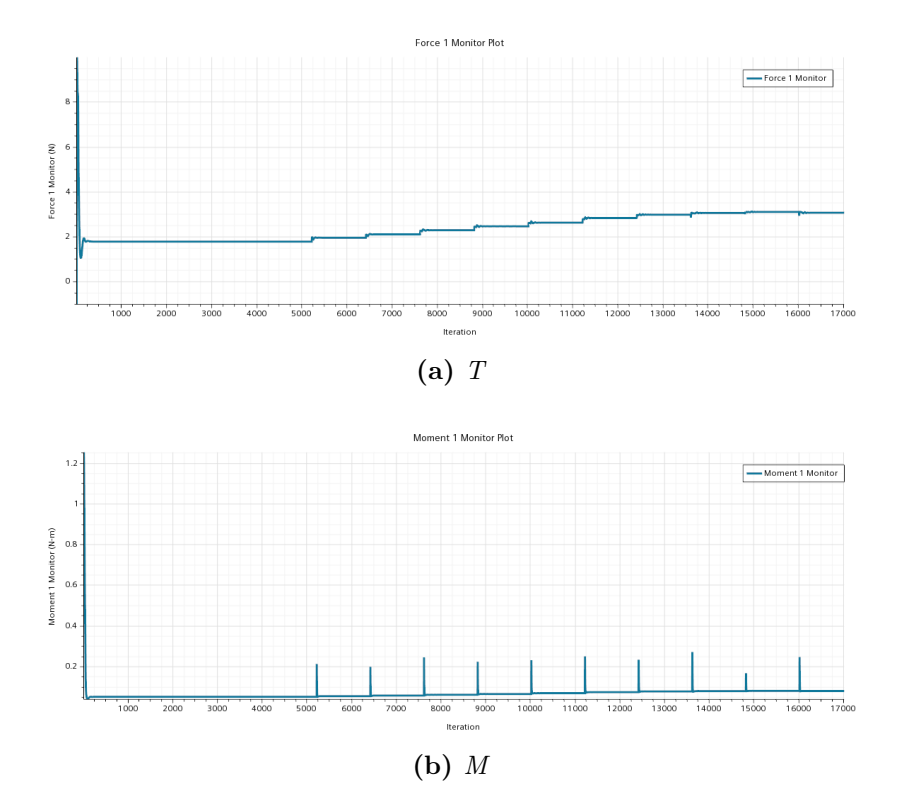

Figura 5.4: Andamenti di T e M durante il processo di ottimizzazione con profili NACA 0012

<span id="page-47-1"></span>

| Grandezza                   | Valore originale | Valore ottimo | Variazione % |
|-----------------------------|------------------|---------------|--------------|
| T[N]                        | 1.772            | 3.093         | 74.55%       |
| $M$ [Nm]                    | 0.05064          | 0.0797        | 57.39%       |
| $\rm{f_{obb}\ [N^{1/2}/m]}$ | 46.57            | 68.26         | 46.58%       |

**Tabella 5.2:** Variazione di T,  $M$  e  $f_{obb}$  in seguito all'ottimizzazione con profili NACA 0012

#### <span id="page-48-1"></span><span id="page-48-0"></span>5.2.2 SD 7003 senza modello di transizione

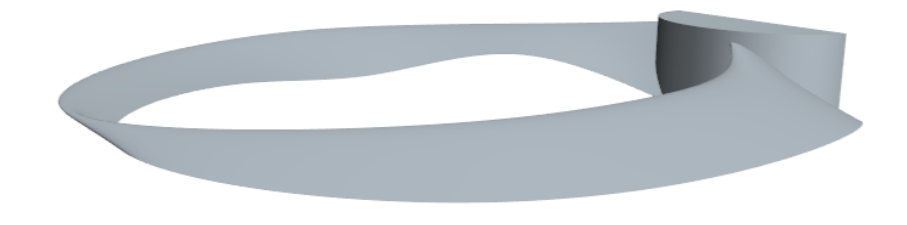

Figura 5.5: Geometria con SD 7003 ottimizzata

<span id="page-48-2"></span>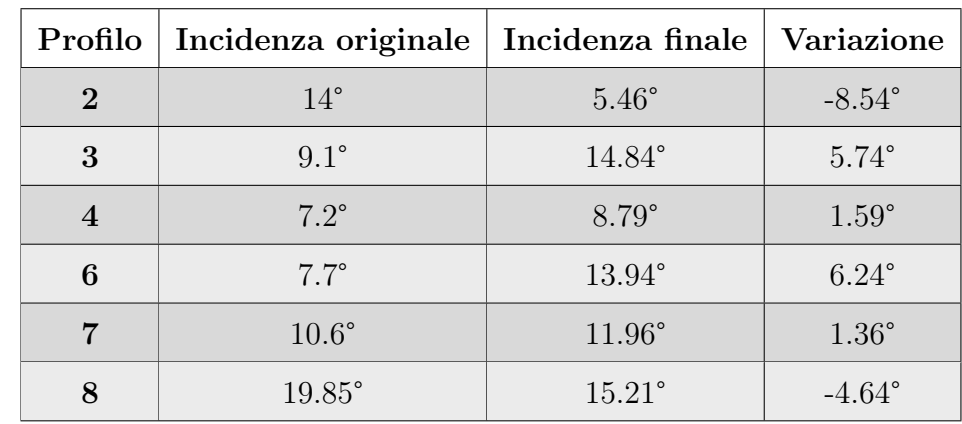

Sono riportati di seguito in tabella [5.3](#page-48-2) i valori degli angoli di incidenza frutto del processo di ottimizzazione.

Tabella 5.3: Variazione delle incidenze dei profili SD 7003 senza modello di transizione

La maggiore curvatura del profilo fa sì che siano necessari angoli di attacco inferiori rispetto al caso precedente per raggiungere l'ottimo, con l'unica eccezione del profilo  $6.$  Questa tendenza è osservabile anche in figura [5.5](#page-48-1) che, se confrontata con quanto rappresentato in figura [5.1,](#page-45-2) mostra come, nel caso in esame, la semipala anteriore presenti interamente un'inferiore inclinazione rispetto al piano orizzontale. Le differenze maggiori rispetto alla geometria con profili simmetrici si hanno in corrispondenza dei profili più vicini al mozzo.

Dalla figura [5.6](#page-49-0) può essere notato come i valori delle incidenze vadano a stabilizzarsi con il passare dei cicli intorno alla sesta iterazione, con l'eccezione dei profili 2  $e \delta$  i quali continuano a diminuire la propria inclinazione, è quindi possibile intuire che tali risultati siano vicini all'angolo di attacco ideale per le corrispondenti sezioni alari.

Ciò viene confermato dal comportamento del grafico riportante il valore della fun-zione obiettivo (fig. [5.7\)](#page-49-1), il dato migliore è ottenuto infatti con l'iterazione numero  $6$  dell'ottimizzazione, le iterazioni successive presentano però risultati molto simili in quanto soltanto due degli otto angoli d'attacco presi in esame variano considerevolmente. Come si può evincere, la funzione  $f_{obb}$  raggiunge un risultato migliore rispetto a quanto ottenuto con la geometria precedente.

<span id="page-49-0"></span>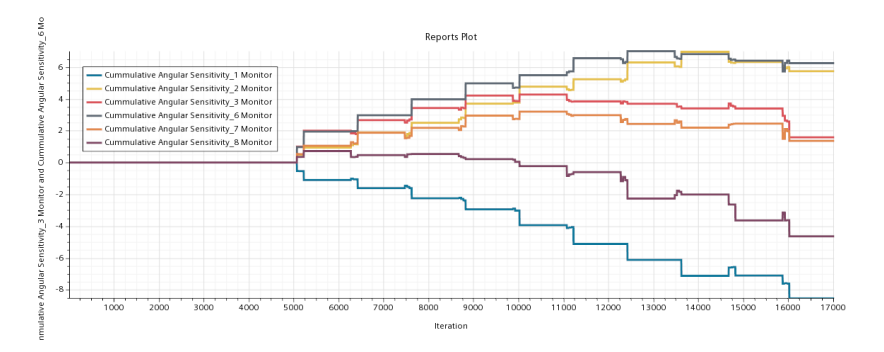

Figura 5.6: Andamento delle Cummulative angular sensitivities dei profili SD 7003

<span id="page-49-1"></span>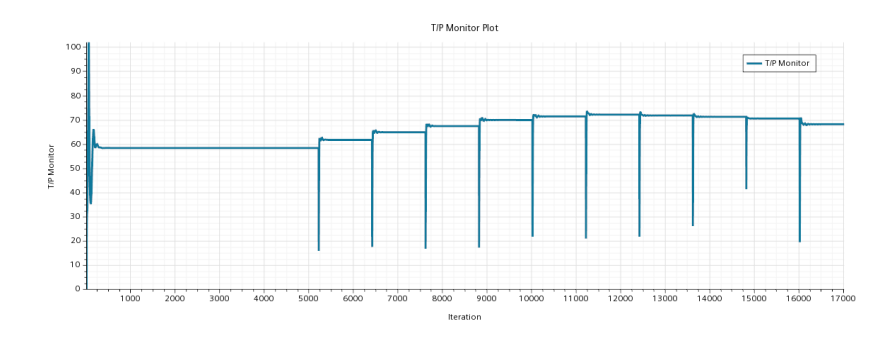

Figura 5.7: Effetti dell'ottimizzazione sul valore della funzione obiettivo con profili SD 7003

Al massimo di  $f_{obb}$  corrisponde, come nel caso precedente, il picco della spinta, mentre il valore momento resistente risulta essere di poco inferiore a quello massimo.

Le variazioni percentuali delle tre grandezze di riferimento, riportate in tabella [5.4,](#page-50-1) risultano essere più contenute rispetto al caso di profili simmetrici, ciò si deve al fatto che i risultati ottenuti con la geometria di partenza con profili SD 7003 fossero notevolmente migliori. Seppur gli esiti delle ottimizzazioni siano simili, il valore superiore della funzione obiettivo raggiunto con i profili asimmetrici suggerisce il fatto che tale scelta risulti la più adatta a questo tipo di applicazione.

<span id="page-50-0"></span>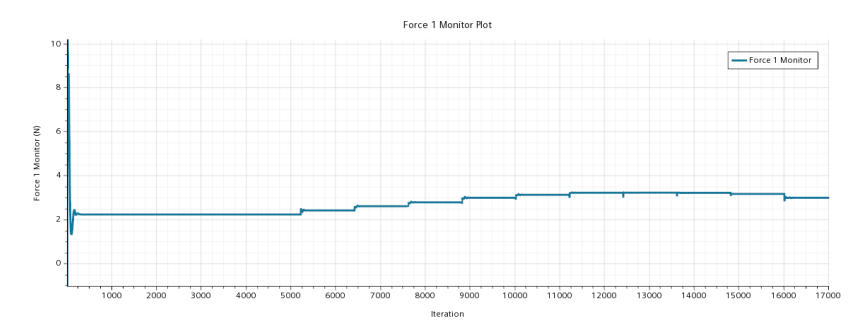

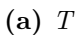

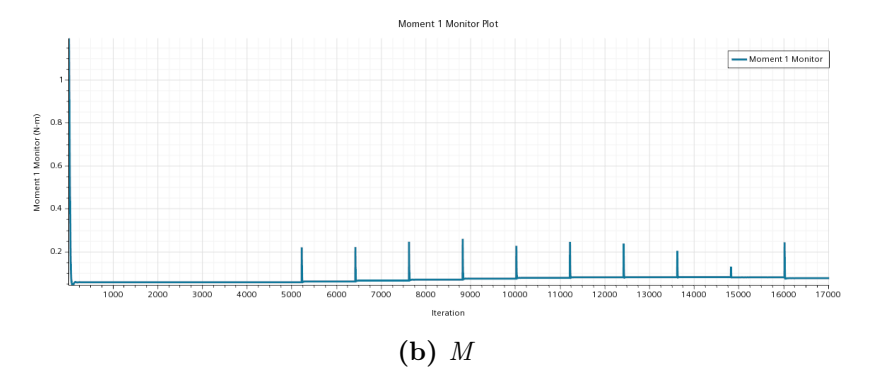

Figura 5.8: Andamenti di T e M durante il processo di ottimizzazione con profili SD 7003

<span id="page-50-1"></span>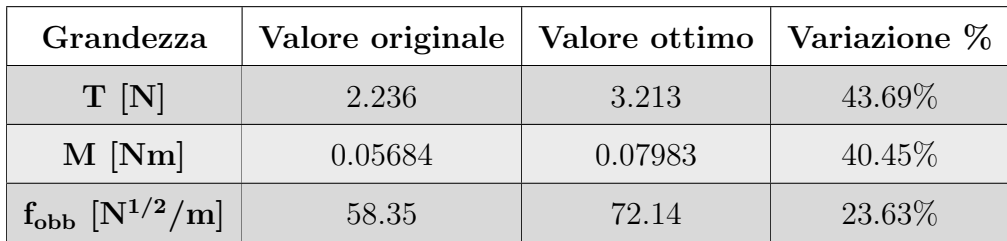

Tabella 5.4: Variazione di T,  $M$  e  $f_{obb}$  in seguito all'ottimizzazione con profili SD 7003

#### <span id="page-51-1"></span><span id="page-51-0"></span>5.2.3 NACA 0012 con modello di transizione

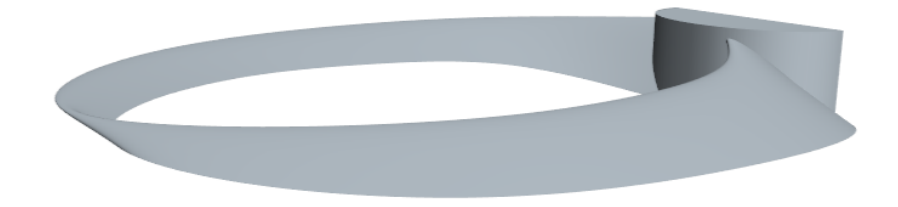

Figura 5.9: Geometria con NACA 0012 ottimizzata con modello di transizione attivo

Implementando il modello di transizione  $\gamma - Re_{\theta}$  si ottengono cambiamenti degli angoli di attacco più contenuti rispetto al caso in cui esso non viene utilizzato. Inoltre questi cambiamenti sono tutti positivi, a differenza dei casi precedenti in cui l'incidenza dei profili più vicini all'hub ( $2 \text{ e } 8$ ) decresceva considerevolmente.

<span id="page-51-2"></span>

| Profilo  | Incidenza originale | Incidenza finale | Variazione     |
|----------|---------------------|------------------|----------------|
| $\bf{2}$ | $14^{\circ}$        | $16.73^\circ$    | $2.73^\circ$   |
| 3        | $9.1^\circ$         | $10.15^{\circ}$  | $1.05^{\circ}$ |
|          | $7.2^\circ$         | $7.39^\circ$     | $0.19^\circ$   |
| 6        | $7.7^\circ$         | $13.09^\circ$    | $5.39^\circ$   |
|          | $10.6^\circ$        | $12.00^\circ$    | $1.40^\circ$   |
| 8        | $19.85^\circ$       | $22.24^{\circ}$  | $2.39^{\circ}$ |

Tabella 5.5: Variazione delle incidenze dei profili NACA 0012 con modello di transizione

Confrontando l'immagine riportante l'andamento delle Cummulative angular sensitivities lungo le varie iterazioni (fig.  $5.10$ ) con l'analoga nel caso in cui non è applicato il modello di transizione (fig. [5.2\)](#page-46-0), risulta evidente come tali valori nella situazione presente presentino un evoluzione meno regolare. Le variazioni degli angoli di alcuni profili infatti oscillano tra incrementi e decrementi.

Alle inferiori differenze comportate dall'ottimizzazione agli angoli di incidenza, corrisponde un miglioramento contenuto del valore della funzione obiettivo e, in generale, di tutte le grandezze di interesse. La funzione  $f_{obb}$  incrementa in modo costante fino a raggiungere il valore massimo dopo la decima iterazione del metodo dell'aggiunto.

<span id="page-52-0"></span>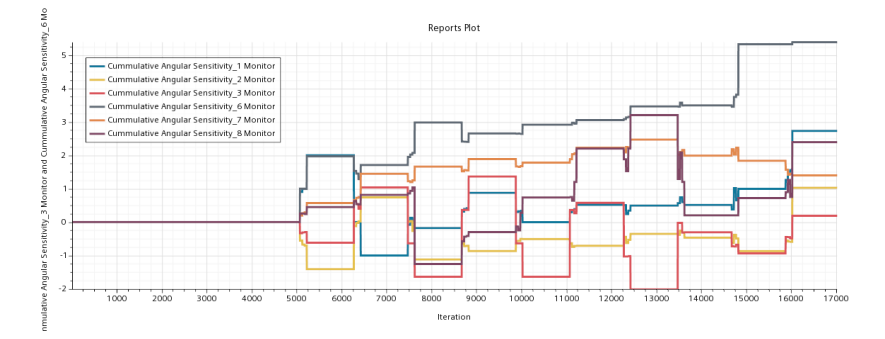

Figura 5.10: Andamento delle Cummulative angular sensitivities dei profili NACA 0012 implementando il modello di transizione

<span id="page-52-1"></span>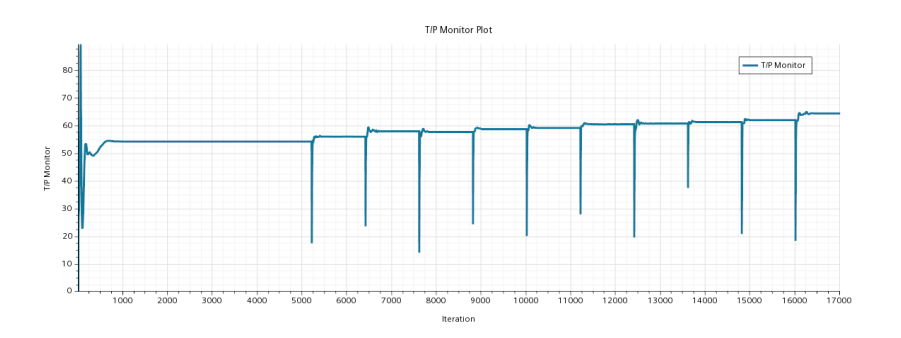

Figura 5.11: Effetti dell'ottimizzazione sul valore della funzione obiettivo con profili NACA 0012 implementando il modello di transizione

Il processo di ottimizzazione in questa circostanza si rivela poco efficace se confrontato con i risultati presi in esame precedentemente. Infatti, sebbene a parità di geometria si parta da valori superiori di spinta e della funzione obiettivo, in seguito alle iterazioni dell'aggiunto questi crescono più lentamente e le soluzioni finali risultano essere meno efficienti rispetto alle analoghe ottenute senza l'implementazione del modello  $\gamma - Re_{\theta}$ .

<span id="page-53-0"></span>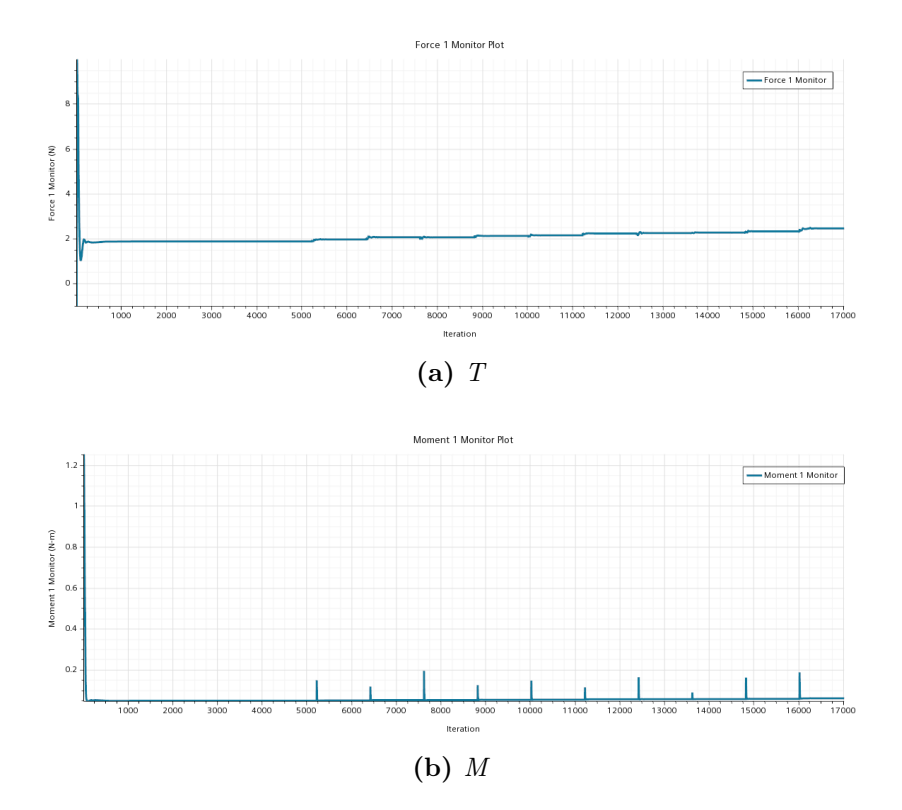

Figura 5.12: Andamenti di T e M durante il processo di ottimizzazione con profili NACA 0012 e modello di transizione attivo

<span id="page-53-1"></span>

| Grandezza                   | Valore originale | Valore ottimo | Variazione % |
|-----------------------------|------------------|---------------|--------------|
| T[N]                        | 1.870            | 2.449         | 30.96%       |
| $M$ [Nm]                    | 0.04728          | 0.05965       | 26.16\%      |
| $\rm{f_{obb}\ [N^{1/2}/m]}$ | 54.08            | 64.25         | 18.81\%      |

Tabella 5.6: Variazione di T,  $M$  e  $f_{obb}$  in seguito all'ottimizzazione utilizzando profili NACA 0012 e applicando il modello di transizione

#### <span id="page-54-1"></span><span id="page-54-0"></span>5.2.4 SD 7003 con modello di transizione

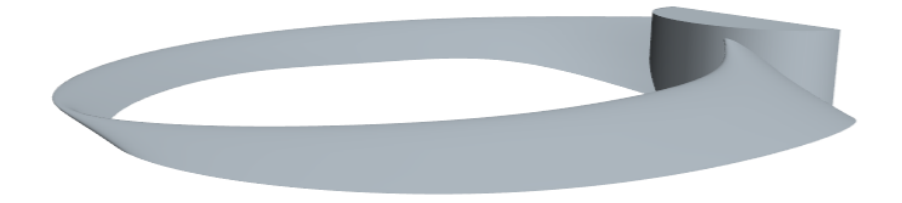

<span id="page-54-2"></span>Figura 5.13: Geometria con SD 7003 ottimizzata con modello di transizione attivo

| Profilo  | Incidenza originale | Incidenza finale | <b>Variazione</b> |
|----------|---------------------|------------------|-------------------|
| $\bf{2}$ | $14^{\circ}$        | $14.12^{\circ}$  | $0.12^{\circ}$    |
| 3        | $9.1^\circ$         | $9.43^{\circ}$   | $0.33^\circ$      |
|          | $7.2^\circ$         | $6.12^{\circ}$   | $-1.08^{\circ}$   |
| 6        | $7.7^\circ$         | $11.52^{\circ}$  | $3.82^\circ$      |
|          | $10.6^\circ$        | $10.43^{\circ}$  | $-0.17^{\circ}$   |
| ႙        | $19.85^\circ$       | $15.98^\circ$    | $-3.87^{\circ}$   |

Tabella 5.7: Variazione delle incidenze dei profili SD 7003 con modello di transizione

Ottimizzando la geometria con profili asimmetrici le incidenze cambiano in misura ancora minore rispetto a quanto facessero con i profili NACA 0012. Da tabella [5.8](#page-55-2) si pu`o osservare come le uniche variazioni significative, seppur notevolmente inferiori rispetto a quanto riscontrato in assenza del modello di transizione, si registrano per il profilo  $6$ , con un incremento dell'angolo, e per il profilo  $8$ , con una diminuzione dell'incidenza.

Dal grafico in [5.14](#page-55-0) è constatabile come vi sia, anche in questo caso come nel precedente, la tendenza di alcuni profili a variare il proprio angolo di attacco in modo irregolare, in particolare i profili 4 e 8, riconoscibili in quanto sono gli unici a presentare un cambiamento apprezzabile in direzione negativa.

Anche per quanto riguarda il comportamento delle tre grandezze di interesse si conferma la tendenza osservata con i profili simmetrici. Dai grafici riportanti gli andamenti di  $f_{obb}$ , spinta e coppia resistente, infatti, risulta evidente l'inefficacia del

<span id="page-55-0"></span>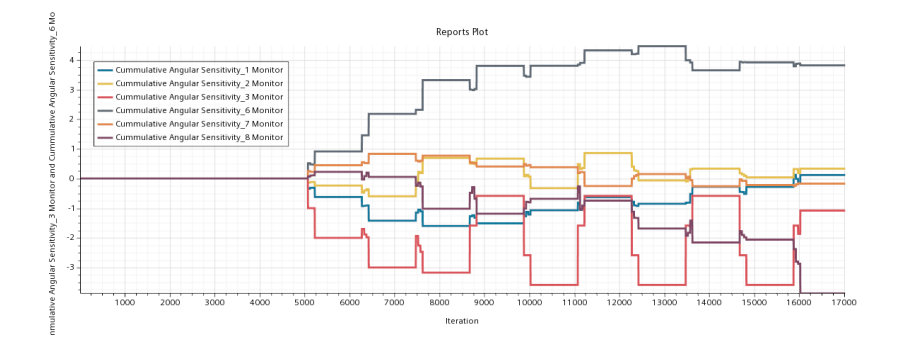

<span id="page-55-1"></span>Figura 5.14: Andamento delle Cummulative angular sensitivities dei profili SD 7003 implementando il modello di transizione

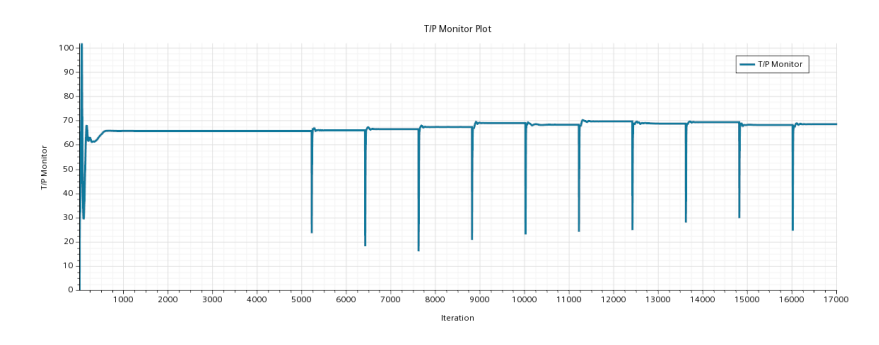

Figura 5.15: Effetti dell'ottimizzazione sul valore della funzione obiettivo con profili SD 7003 implementando il modello di transizione

processo di ottimizzazione unita all'implementazione del  $\gamma-Re_{\theta}$ , in quanto tali grandezze presentano solo minime differenze rispetto ai valori iniziali, come evidenziato anche nella tabella [5.8.](#page-55-2) Il massimo della funzione obiettivo è raggiunto alla sesta iterazione, in questa circostanza però, a differenza dei casi analizzati precedentemente, questo non viene raggiunto al termine di una crescita monotona ma si hanno piccoli cambiamenti sia positivi che contrari a quello che è lo scopo del processo.

<span id="page-55-2"></span>

| Grandezza                   | Valore originale | Valore ottimo | Variazione % |
|-----------------------------|------------------|---------------|--------------|
| T[N]                        | 2.275            | 2.461         | 8.18%        |
| $M$ [Nm]                    | 0.05094          | 0.05548       | 8.91\%       |
| $\rm{f_{obb}\ [N^{1/2}/m]}$ | 67.33            | 69.57         | 3.33%        |

**Tabella 5.8:** Variazione di T,  $M e f_{obb}$  in seguito all'ottimizzazione utilizzando profili SD 7003 e applicando il modello di transizione

<span id="page-56-1"></span>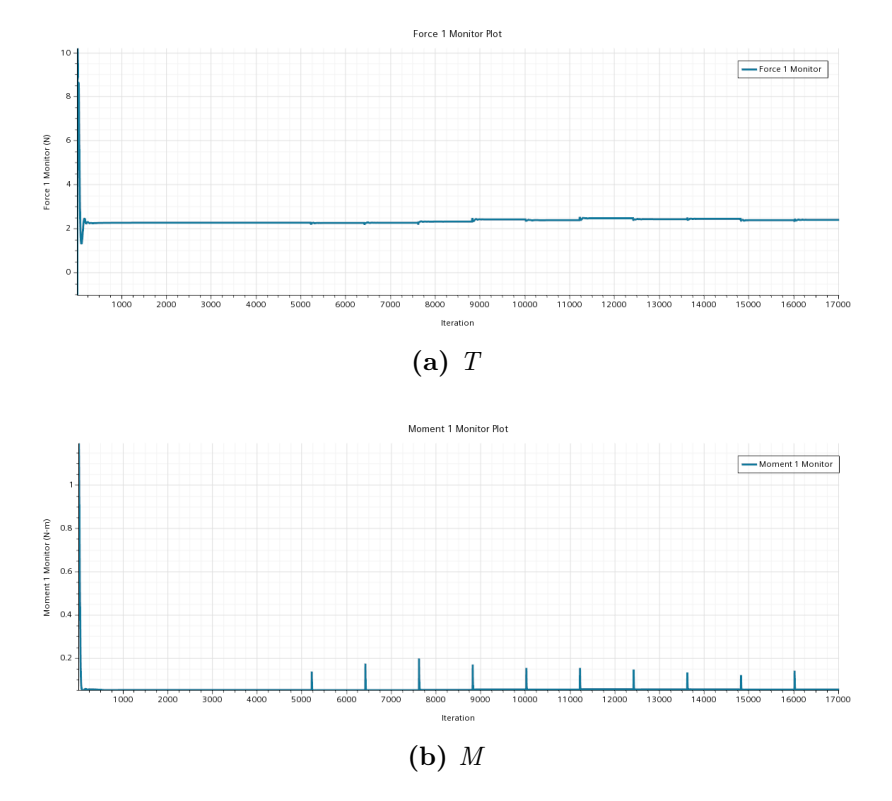

Figura 5.16: Andamenti di T e M durante il processo di ottimizzazione con profili SD 7003 e modello di transizione attivo

#### <span id="page-56-0"></span>5.2.5 Conclusioni tratte dalla prima fase di ottimizzazione

Confrontando i dati in tabella [5.4](#page-50-1) (ricavati dall'ottimizzazione della geometria con profili SD 7003) con gli analoghi ottenuti con profili simmetrici NACA 0012 (riportati in tabella [5.2\)](#page-47-1) si pu`o osservare come i risultati dell'ottimizzazione per le due geometrie siano molto simili, sebbene la base di partenza del primo caso analizzato fornisca prestazioni decisamente peggiori.

Nonostante ciò, la chiara tendenza di aumento degli angoli d'incidenza che emerge in tutti i casi presi in esame, riconducibile al bisogno di sopperire ad una limitata (o nulla) curvatura del profilo per generare un'elevata portanza, unitamente al vantaggio prestazionale offerto, anche se ridotto rispetto al confronto tra le geometrie iniziali, può essere affermato che la scelta di utilizzare i profili SD 7003 risulti essere quella più adatta, tra le due possibilità offerte, per l'applicazione in un'elica toroidale per un piccolo UAV.

Un'ulteriore considerazione può essere espressa sull'influenza dell'implementazione del modello di transizione  $\gamma - Re_{\theta}$  sull'ottimizzazione mediante metodo dell'aggiunto. Come risulta evidente dai valori riportati nelle tabelle [5.6](#page-53-1) e [5.8,](#page-55-2) e come precedentemente menzionato nei paragrafi  $5.2.3 \text{ e } 5.2.4$ , la modalità di ottimizzazione impiegata genera risultati insoddisfacenti quando si applica il modello di transizione. Questo comportamento è attribuibile al fatto che l'ottimizzazione si basa sul calcolo dei gradienti a parete utilizzando il metodo dell'aggiunto il quale non lavora sulle equazioni del modello di turbolenza.

Può essere dimostrato come il risultato raggiunto da queste ultime due ottimizzazioni non rappresenti effettivamente l'ottimo raggiungibile applicando il modello di transizione. Infatti, se si svolge la simulazione utilizzando tale modello sulla geometria presentata nel paragrafo [5.2.2,](#page-48-0) i risultati sono decisamente migliori rispetto a quanto descritto in [5.2.4,](#page-54-0) come mostrato in tabella [5.9;](#page-57-1) in essi si conferma inoltre la tendenza già evidenziata nel paragrafo [4.5.2,](#page-36-0) per cui implementando il  $\gamma - Re_{\theta}$  si ottengono valori della funzione obiettivo superiori rispetto al caso in cui esso non è attivo.

<span id="page-57-1"></span>

| Grandezza                   | Ottimizzazione<br>senza transizione | Ottimizzazione<br>con transizione | Transizione dopo<br>ottimizzazione |
|-----------------------------|-------------------------------------|-----------------------------------|------------------------------------|
| T[N]                        | 3.213                               | 2.461                             | 3.237                              |
| $M$ [Nm]                    | 0.07983                             | 0.05548                           | 0.07602                            |
| $\rm{f_{obb}\ [N^{1/2}/m]}$ | 72.14                               | 69.57                             | 76.63                              |

Tabella 5.9: Confronto tra i valori delle grandezze di riferimento delle geometrie ottimizzate con e senza l'implementazione del modello di transizione

Date le osservazioni di cui sopra, viene presa la decisione di progredire con la seconda fase del processo di ottimizzazione utilizzando come base di partenza solamente la geometria ottimizzata con profili SD 7003; inoltre il tutto è stato svolto senza attivare il modello  $\gamma - Re_{\theta}$ , il quale è implementato solo una volta ottenuta la geometria ottimizzata per valutare i risultati con un comportamento più realistico della turbolenza.

### <span id="page-57-0"></span>5.3 Seconda fase: ottimizzazione con il morphing della geometria

Il morphing è un strumento di ottimizzazione della geometria che agisce deformando la mesh secondo le indicazioni fornite dai gradienti calcolati mediante il metodo dell'aggiunto. Esso può essere svolto con due distinte metodologie: attraverso il calcolo delle sensibilit`a in corrispondenza della parete del corpo, oppure stimando tali derivate in determinati punti di controllo posti ad una determinata distanza dalle superfici di interesse; a questa seconda modalità ci si riferisce in seguito come *point* set.

In entrambi i casi presentati lo spostamento delle celle è comandato attraverso una funzione definita dall'utente. Nel caso in esame, tale funzione impone spostamento nullo fino ad una distanza dal centro di rotazione di poco superiore a quello dell'hub, uno spostamento linearizzato per una breve distanza successiva, ciò viene fatto per evitare discontinuità della superficie che renderebbero impossibile da svolgere la simulazione CFD, ed infine, in tutta la zona più esterna, la deformazione è pari al valore della sensibilità nel determinato punto normalizzato rispetto al suo massimo sull'intera superficie e quindi moltiplicato per un passo di 0.5 mm. In

questo modo, lo spostamento massimo della geometria che si ha ad ogni iterazione `e uguale a tale passo. La funzione rende inoltre possibile solamente le traslazioni lungo gli assi x e z (asse di rotazione), vietando il movimento lungo y (asse lungo cui si sviluppa la pala) si esclude la possibile creazione di discontinuità nella superficie.

Affinché vi sia la certezza che la geometria di partenza di questa seconda fase fosse l'ottimo ottenibile con la sola modifica degli angoli di incidenza dei profili alari, sono eseguite 20 ulteriori iterazioni con passo angolare massimo dimezzato rispetto a quanto usato in precedenza; i risultati ottenuti non mostrano alcun miglioramento rispetto a quelli mostrati nel paragrafo [5.2.2.](#page-48-0)

<span id="page-58-1"></span>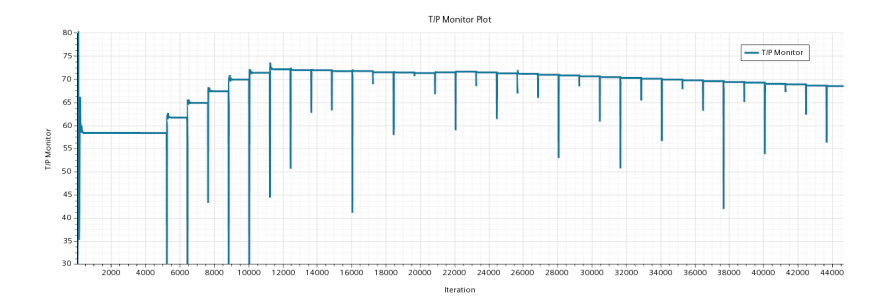

**Figura 5.17:** Andamento della funzione obiettivo  $f_{obb}$  nelle 20 iterazioni successive all'ottimo

Tale geometria è di conseguenza scelta come punto di inizio della deformazione con morphing. Prima di iniziare ciascuna delle due metodologie di morphing, le soluzioni vengono azzerate in modo da annullare i residui del processo precedente e ottenere soluzioni più precise.

#### <span id="page-58-0"></span>5.3.1 Morphing con sensibilità superficiali

Dai risultati ottenuti è evidente come la principale necessità per incrementare l'efficienza della geometria sia quella di avere una maggiore curvatura del profilo. Si pu`o vedere infatti come in corrispondenza del bordo di fuga della pala lo spostamento verticale in verso negativo lungo tutta l'apertura di essa. Un spostamento verso il basso della è presente anche, in misura più contenuta, nella zona anteriore vicino al tip della semipala anteriore, ciò fa intuire come in corrispondenza di tali sezioni l'incidenza abbia raggiunto un valore ottimale e sia solamente richiesta un maggior inarcamento della linea mediana del profilo.

In altre porzioni più interne del propeller, in particolare in quelle limitrofi ai profili 2,  $\beta$  e 7, è evidente una tendenza della funzione displacement a imporre una traslazione della superficie verso l'alto in prossimit`a del bordo d'attacco. Questo porta ad aumentare l'effettiva incidenza del profilo alare, oltre all'aumento del camber, tale comportamento si rivela, nel caso del profilo 2 in contrasto con quanto osservato nella precedente fase dell'ottimizzazione (tab. [5.3\)](#page-48-2).

Il comportamento lungo l'asse x (fig. [5.20\)](#page-60-1) mostra come i profili presentino uno spostamento della parte anteriore a retrocedere e della zona posteriore ad avanzare, ci`o comporta che la corda media della pala diminuisce leggermente. Si pu`o quindi dedurre che siano preferibili profili con lunghezze della linea di corda inferiori rispetto a quelle scelte arbitrariamente in origine.

Le grandezze di riferimento mostrano una crescita monotona per tutto il processo di ottimizzazione, questa crescita è molto rapida inizialmente e va poi a rallentare col passare delle iterazioni, ciò a dimostrazione del fatto che la soluzione sta convergendo verso l'ottimo (fig. [5.19\)](#page-60-0).

<span id="page-59-1"></span>

| Grandezza                   |         | Valore fase 1   Valore Morphing | Variazione % |
|-----------------------------|---------|---------------------------------|--------------|
| T[N]                        | 3.213   | 6.027                           | 87.58%       |
| $M$ [Nm]                    | 0.07983 | 0.1638                          | 105.2\%      |
| $\rm{f_{obb}\ [N^{1/2}/m]}$ | 72.14   | 90.33                           | $25.21\%$    |

**Tabella 5.10:** Variazione di T,  $M \in T/P$  in seguito all'ottimizzazione con morphing con sensibilità superficiali

<span id="page-59-0"></span>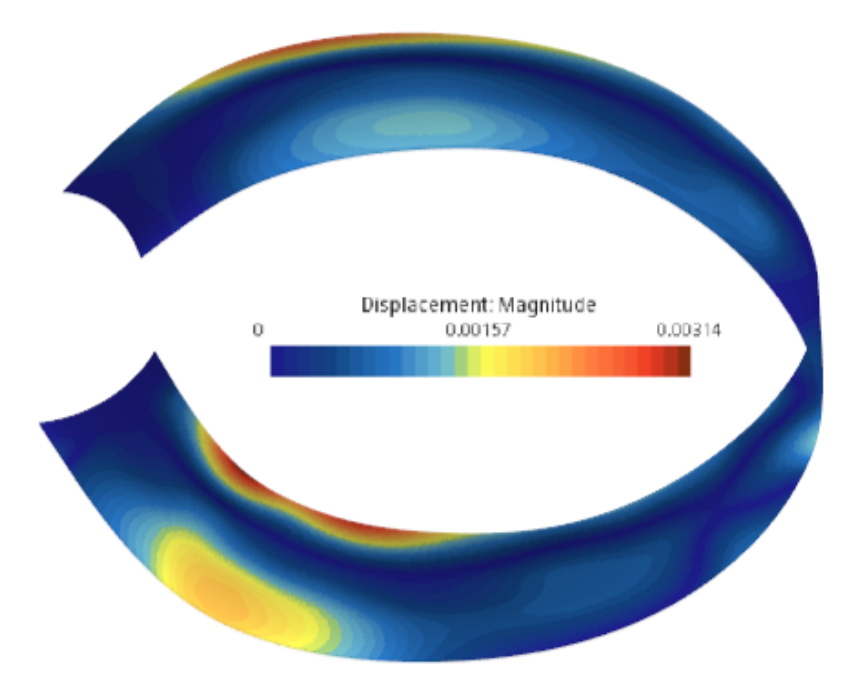

Figura 5.18: Valore assoluto degli spostamenti in seguito al morphing con sensibilità superficiali

<span id="page-60-0"></span>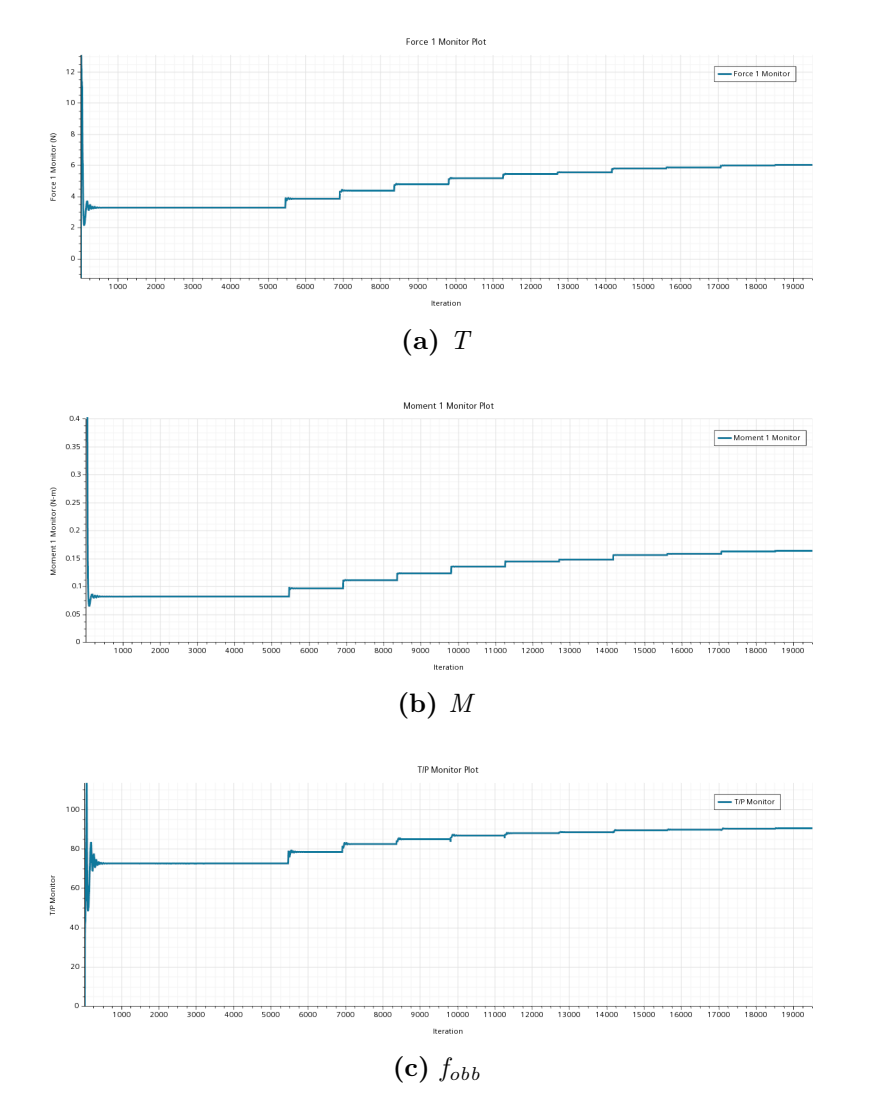

<span id="page-60-1"></span>Figura 5.19: Andamenti di funzione obiettivo, spinta e momento resistente ottimizzando la geometria con morphing con sensibilità superficiali

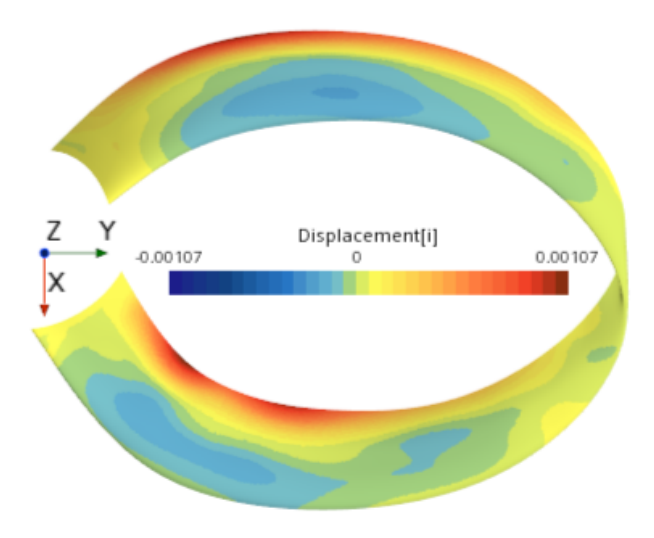

Figura 5.20: Spostamenti della superficie lungo l'asse x in seguito al morphing con  $\,$ sensibilità $\,$ superficiali $\,$ 

<span id="page-61-0"></span>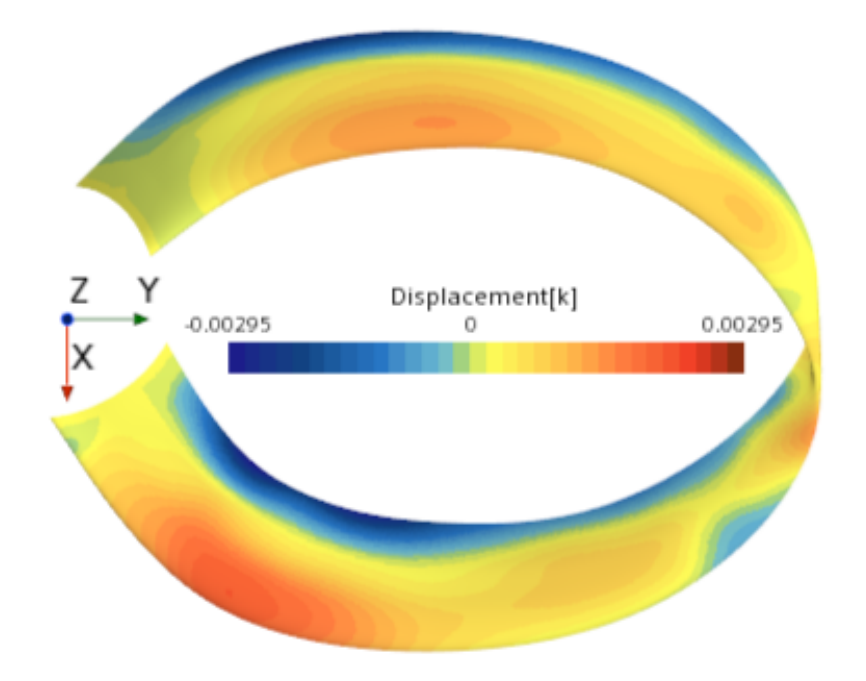

Figura 5.21: Spostamenti verticali della superficie in seguito al morphing con sensibilità superficiali

Per verificare l'efficacia della nuova geometria ottenuta con un comportamento maggiormente esatto della turbolenza, si implementa il modello  $\gamma - Re_{\theta}$ . I risultati, come nei casi precedenti in cui è stato applicato tale modello mostrano, si rivelano migliori, anche se tale miglioramento è minimo a differenza di quanto visto precedentemente. I valori ottenuti (tab. [5.11\)](#page-61-1) dimostrano quindi, come visto anche in seguito all'ottimizzazione degli angoli di incidenza (tab. [5.9\)](#page-57-1), che la deformazione della geometria, anche se guidata da gradienti calcolati quando la modellazione della transizione non è attiva, porta a forme che risultano ideali anche quando essa viene implementata.

<span id="page-61-1"></span>

| Grandezza                   | Senza transizione   Con transizione   Variazione $\%$ |        |           |
|-----------------------------|-------------------------------------------------------|--------|-----------|
| T[N]                        | 6.027                                                 | 6.035  | $0.13\%$  |
| $M$ [Nm]                    | 0.1638                                                | 0.1616 | $-1.34\%$ |
| $\rm{f_{obb}\ [N^{1/2}/m]}$ | 90.33                                                 | 91.74  | 1.56%     |

Tabella 5.11: Influenza dell'implementazione del modello di transizione  $\gamma - Re_{\theta}$  sui risultati della geometria ottenuta col morphing con sensibilità superficiali

#### <span id="page-62-0"></span>5.3.2 Morphing con distribuzione di punti di controllo

La griglia di punti di controllo è composta da punti discreti separati di  $5mm$  tra di loro e posti ad una distanza di 5 mm dalla superficie del corpo. Analizzando i valori ottenuti dalla simulazione (riportati in tabella [5.12\)](#page-62-2) è evidente come essi risultino essere molto simili a quelli ottenuti con la metodologia presentata nella sezione precedente. Si nota, anche in questo caso, la propensione della zona posteriore dei profili a spostarsi nel verso negativo dell'asse z, ed allo stesso tempo, quella delle zone anteriori di alzarsi.

<span id="page-62-2"></span>

| Grandezza                   |         | Valore fase $1 \mid$ Valore Morphing | Variazione % |
|-----------------------------|---------|--------------------------------------|--------------|
| T[N]                        | 3.213   | 5.647                                | 75.75%       |
| $M$ [Nm]                    | 0.07983 | 0.1503                               | 88.28%       |
| $\rm{f_{obb}\ [N^{1/2}/m]}$ | 72.14   | 89.26                                | 23.73%       |

**Tabella 5.12:** Variazione di T, M e  $f_{obb}$  in seguito all'ottimizzazione con morphing con point set

<span id="page-62-1"></span>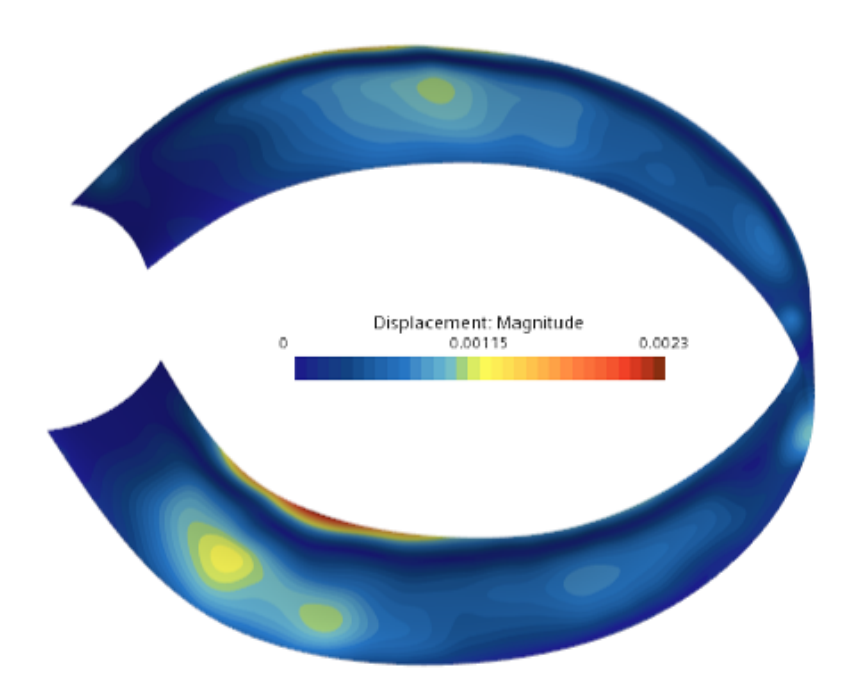

Figura 5.22: Valore assoluto degli spostamenti in seguito al morphing con point set

Si possono notare invece differenze per quanto riguarda lo spostamento lungo l'asse trasversale rispetto alla pala. In questo caso infatti, si ha come nel caso precedente una tendenza del bordo di fuga dei profili ad avanzare lungo la maggior parte dell'elica; al bordo d'attacco della semipala anteriore è però presente una sezione che si deforma verso  $x > 0$  e ciò non era presente con l'altra metodologia di morphing. Rispetto all'analisi antecedente è evidenziabile inoltre una correlazione minore tra gli spostamenti sulle due direzioni di interesse.

<span id="page-63-0"></span>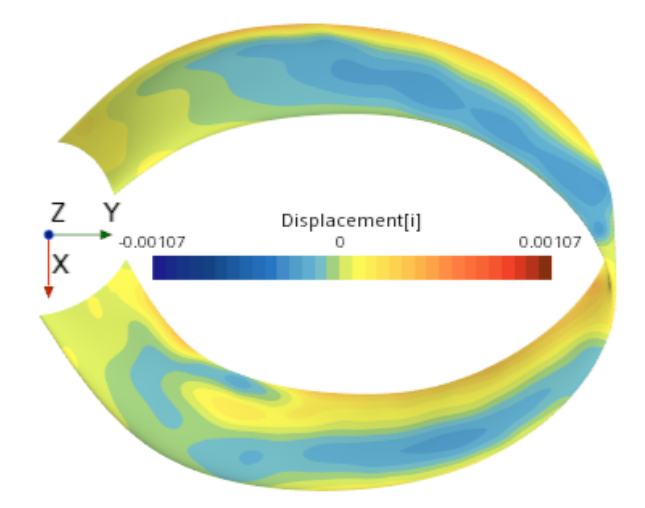

<span id="page-63-1"></span>Figura 5.23: Spostamenti della superficie lungo l'asse x in seguito al morphing con point set

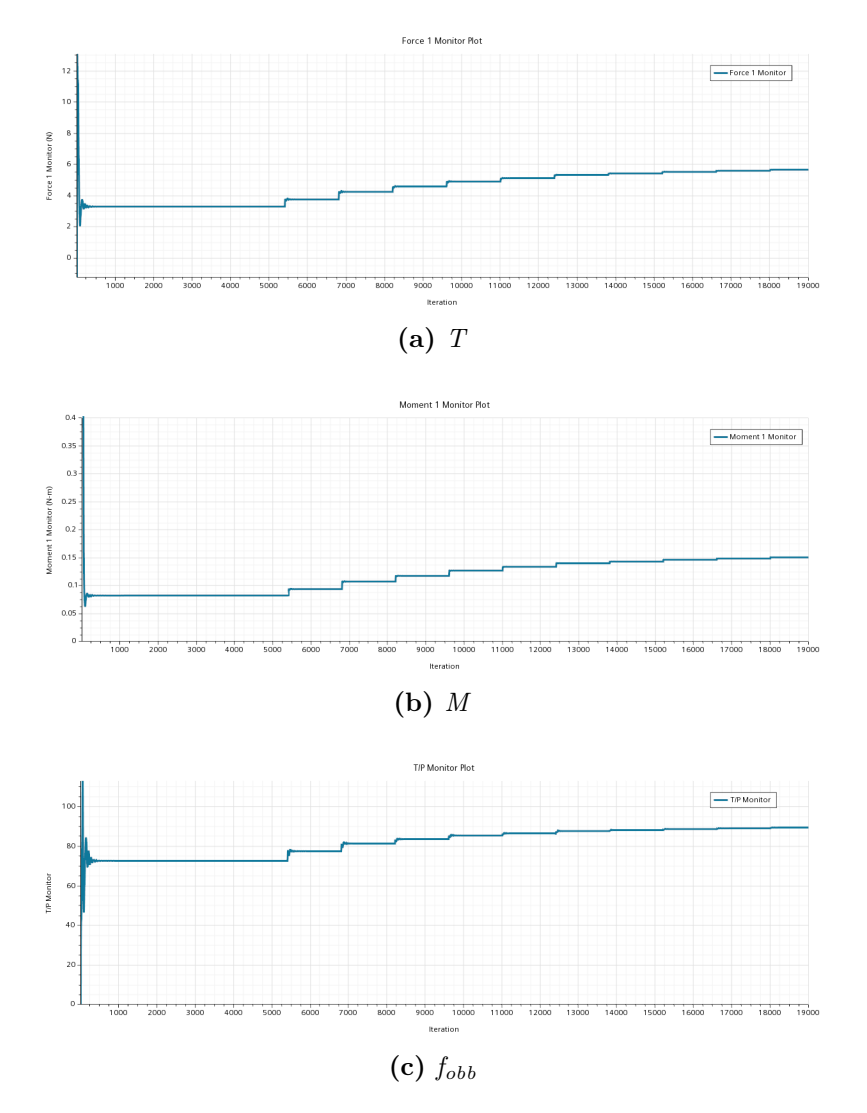

Figura 5.24: Andamenti di funzione obiettivo, spinta e momento resistente ottimizzando la geometria con morphing con point set

<span id="page-64-1"></span>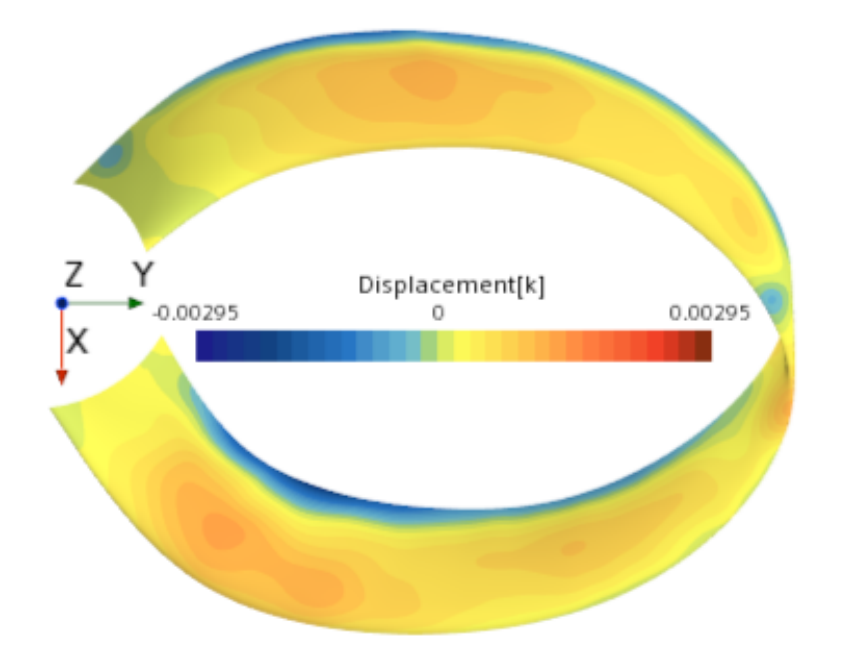

Figura 5.25: Spostamenti verticali della superficie in seguito al morphing con point set

Le differenze riscontrate tra i risultati ottenuti con le due metodologie sono riconducibili a tre differenze principali: essendo i punti di controllo discreti e non una superficie continua, essi possono perdere alcune informazioni sulla geometria, soprattutto in corrispondenza delle aree con raggio di curvatura ridotto, come il bordo d'attacco e il bordo di fuga; la natura discreta dei suddetti punti comporta inoltre che la soluzione debba essere interpolata tra i valori ottenuti per essi e non si ha perciò lo spostamento ideale in ogni sezione della superficie; il posizionamento dei punti di controllo ad una certa distanza dalla superficie può causare una perdita di informazioni riguardo al comportamento del flusso vicino a parete, in particolare per quanto riguarda il comportamento dello strato limite e la possibile separazione di esso. Nonostante queste differenze i valori delle grandezze di riferimento  $f_{obb}$ , T  $e M$ , come detto in precedenza, si differenziano per quantità molto ridotte da quelli ottenuti utilizzando morphing con le sensibilit`a superficiali.

#### <span id="page-64-0"></span>5.3.3 Analisi con griglia più raffinata

Viene analizzato il comportamento della geometria deformata, risultato dell'ottimizzazione, utilizzando una griglia più raffinata in modo da poterne valutare l'efficacia con minori approssimazioni. Questa valutazione è effettuata solamente sulla geometria ottenuta con la prima metodologia di morphing presentata, ovvero quella in cui gli spostamenti sono calcolati mediante le sensibilit`a superficiali della griglia alla funzione obiettivo, in quanto i risultati ottenuti con essa sono migliori rispetto a quanto derivato dalla metodologia con punti di controllo. La mesh impiegata per questa analisi è una versione della discretizzazione  $003$  presentata nel paragrafo [4.5](#page-32-0) con la sola differenza di una dimensione minima delle celle superficiali del Blade pari a  $3 \cdot 10^{-5}$  m.

<span id="page-65-0"></span>

| Grandezza                   |        |        | Griglia fine   Griglia grezza   Errore percentuale |
|-----------------------------|--------|--------|----------------------------------------------------|
| T[N]                        | 6.187  | 6.027  | $2.59\%$                                           |
| $M$ [Nm]                    | 0.1636 | 0.1638 | $0.12\%$                                           |
| $\rm{f_{obb}\ [N^{1/2}/m]}$ | 94.10  | 90.33  | $4.01\%$                                           |

**Tabella 5.13:** Errore su T, M e  $f_{obb}$  dovuto alla raffinatezza della griglia in seguito al morphing

Confrontando gli errori ottenuti con quelli riportati riportati nel paragrafo [4.5.1](#page-32-1) si vede come gli errori relativi sui valori di spinta e funzione obiettivo aumentino sensibilmente, anche se i risultati con griglia pi`u grezza si mantengono entro margini accettabili. L'errore sul momento resistente invece diventa quasi nullo.

La maggiore differenza riscontrata rispetto alle analisi di convergenza della griglia pu`o essere spiegata con il fatto che la geometria, successivamente al morphing, presenta una superficie meno regolare ed anche curvature con raggio minore, caratteristiche che una discretizzazione superficiale più fine riesce a rappresentare in maniera molto più accurata. In questo caso viene inoltre implementata una discretizzazione spaziale del terzo ordine il che contribuisce ad avere una soluzione ulteriormente accurata e quindi maggiore differenza tra le due soluzioni.

L'errore, prendendo in considerazione che la più fitta delle due griglie presenta all'incirca il triplo delle celle e si ha inoltre un ordine maggiore di discretizzazione, pu`o essere comunque considerato accettabile nonostante l'aumento rispetto allo studio di convergenza.

Questo tipo di analisi viene svolta anche applicando il modello di convergenza  $\gamma - Re_{\theta}$ . In questo caso gli errori aumentano leggermente rispetto al confronto precedente seppur comunque si mantenga entro valori accettabili. Si può perciò supporre che utilizzando il modello di transizione si abbia maggiore necessità di raffinare la griglia in quanto gli errori riconducibili ad essa aumentano rispetto a quando tale modello non viene implementato.

<span id="page-65-1"></span>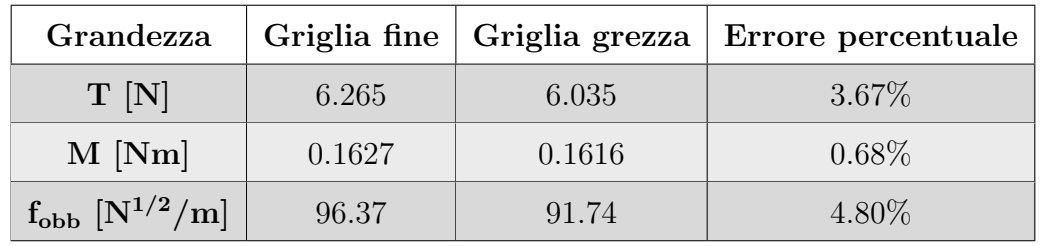

Tabella 5.14: Errore su T,  $M$  e  $f_{obb}$  dovuto alla raffinatezza della griglia con modello di transizione attivo in seguito al morphing

### <span id="page-66-0"></span>5.4 Confronto con geometria tradizionale esistente

Il rotore scelto per il confronto è il T-MOTOR 15x5, un'elica bipala commerciale ad alte prestazione con raggio di apertura coincidente con quello utilizzato per la geometria toroidale. I dati aerodinamici di questo rotore sono stati ricavati in [\[19\]](#page-70-4) attraverso simulazioni CFD con modello di transizione  $\gamma - Re_{\theta}$  implementato. Tali simulazioni hanno permesso di ottenere i seguenti risultati:

$$
T = 13.04 N
$$

$$
M = 0.244 Nm
$$

va sottolineato che questi valori sono riferiti all'intero rotore bipala.

Per avere condizioni di griglia e solutori simili tra le due simulazioni, per la geometria toroidale sono presi in considerazione i risultati ottenuti con mesh raffinata e modello di transizione attivo riportati in tabella [5.14.](#page-65-1) I valori di spinta e coppia resistente ottenuti sono quindi raddoppiati per ottenere i dati relativi ad entrambe le pale dell'elica.

Il confronto viene effettuato sulla potenza necessaria per ottenere la spinta pari a quella ricavata con geometria toroidale. Per fare ciò si calcolano i coefficienti di spinta e di coppia del rotore tradizionale nel seguente modo:

$$
C_T = \frac{T}{\rho \pi \omega^2 R^4}
$$

$$
C_Q = \frac{M}{\rho \pi \omega^2 R^5}
$$

potendo considerare questi come costanti al variare della velocità di rotazione, in quanto si hanno poche differenze sul numero di Reynolds, ed imponendo  $T =$  $12.53 N$ , utilizzando lo stesso valore di densità delle simulazioni presentate nei capitoli precedenti (atmosfera standard,  $\rho = 1.225 \ kg/m^3$ ). Si ottiene così una velocità di rotazione necessaria per la geometria tradizionale pari a 5233 rpm. Con questa velocità di rotazione si ha quindi una coppia resistente  $M = 0.2345Nm$ . La potenza necessaria per il rotore T-MOTOR è di conseguenza  $P = 128.5 W$  in confronto a quella del rotore toroidale pari a 122.7 W.

<span id="page-66-1"></span>

| Grandezza              |        |      | $M$ [Nm]   RPM   Potenza [W] |
|------------------------|--------|------|------------------------------|
| Geometria tradizionale | 0.2345 | 5233 | 128.5                        |
| Geometria toroidale    | 0.3254 | 3600 | 122.7                        |

Tabella 5.15: Confronto tra le due geometrie per ottenere 12.53N di spinta in condizioni standard

# <span id="page-67-0"></span>Capitolo 6 Conclusioni e possibili sviluppi futuri

In questo lavoro di tesi è descritto il processo di progettazione ed analisi di una geometria innovativa di propeller per piccoli UAV, in cui le pale presentano una forma toroidale. La ricerca, svolta mediante l'ausilio di simulazioni CFD utilizzando il software STAR-CCM+, ha l'obiettivo di individuare eventuali lati positivi e negativi di tale configurazione. Attraverso un processo di ottimizzazione diviso in due fasi è stato ricercato l'ottimo raggiungibile modificando la geometria di partenza solamente per quanto riguarda l'incidenza dei profili e la loro forma. Dalla prima fase `e emerso come una distribuzione delle incidenze a passo costante lungo l'apertura alare non sia ideale per questa applicazione, in quanto i profili più esterni richiedono incidenze maggiori per raggiungere la massima efficacia: se ciò, con una geometria tradizionale potrebbe portare ad avere flessioni esagerate in prossimità del tip, nel caso in considerazione potrebbe risultare meno problematico grazie alla maggiore rigidezza strutturale che la configurazione chiusa comporta. Altri risultati di questa prima fase sono l'inefficacia del processo di ottimizzazione svolto con il modello di transizione  $\gamma - Re_{\theta}$  attivo, e la maggior efficacia di un profilo asimmetrico rispetto ad uno simmetrico. Quest'ultima considerazione viene rinforzata durante la seconda fase dell'ottimizzazione in cui si impiega il morphing: la principale differenza che esso comporta è infatti un maggior inarcamento dei profili lungo l'intera elica.

Dal confronto con una geometria tradizionale, emergono le potenzialità offerte da questa configurazione di elica: infatti, seppur il processo di ottimizzazione ha riguardato solamente un numero esiguo di parametri, sono stati ottenuti risultati comparabili ed anche di poco migliori rispetto a quelli di un rotore con geometria tradizionale ad alte prestazioni. Ulteriori sviluppi dell'ottimizzazione possono portare ad un incremento ancora maggiore delle prestazioni con conseguente riduzione della potenza necessaria, il che in questo campo significa avere una maggiore autonomia a parit`a di carico, oppure un maggior carico utile per la stessa durata della batteria.

In futuri approfondimenti di questo lavoro si pu`o considerare di confrontare i risultati ottenibili variando altri parametri della geometria che in questo caso sono rimasti costanti, come per esempio le misure degli assi della curva ellittica luogo dei quarti di corda anteriori dei profili o la lunghezza delle corde. Una possibilità ulteriore con grandi potenzialità è quella di avere una distribuzione di profili alari con geometrie differenti lungo l'apertura, in modo da ottimizzare la forma di essi a seconda del numero di Reynolds locale. Sviluppi aggiuntivi possono riguardare lo svolgimento del processo di ottimizzazione, includendo un passo massimo variabile che si riduce avvicinandosi alla convergenza, e modificando i parametri del risolutore del metodo dell'aggiunto ad ogni iterazione per facilitarne la convergenza. E possibile ` poi investigare il confronto di un'elica toroidale con rotori quadripala, in quanto dovrebbero in teoria presentare caratteristiche aerodinamiche più simili rispetto a quanto non si abbia con un'elica a due pale; da questo confronto si determinerebbero i possibili vantaggi, legati al "best wing system" teorizzato da Prandtl, e svantaggi, riconducibili ad avere più forze vicino all'estremità, e quindi con maggiore braccio, della configurazione toroidale.

# <span id="page-69-0"></span>**Bibliografia**

- <span id="page-69-2"></span>[1] SharrowPropeller<sup>TM</sup>. BOATTEST.COM. 2022. URL: [https://boattest.](https://boattest.com/Sharrow-Propeller) [com/Sharrow-Propeller](https://boattest.com/Sharrow-Propeller).
- <span id="page-69-3"></span>[2] MIT Lincoln Laboratory. Toroidal Propeller. YouTube. 2023. URL: https:  $//$  www.youtube.com/watch?v=E8L8I0dLh\_o & t = 111s & ab \_ channel = [MITLincolnLaboratory](https://www.youtube.com/watch?v=E8L8I0dLh_o&t=111s&ab_channel=MITLincolnLaboratory).
- <span id="page-69-4"></span>[3] Ludwig Prandtl. Induced Drag of Multiplanes. Rapp. tecn. NASA, 1924.
- <span id="page-69-5"></span>[4] Marian et al. Zastawny. Application of Turbulent Adjoint Solver to Aerodynamic Design Problems. 2019. url: [https://www.aerosociety.com/media/](https://www.aerosociety.com/media/12472/141-marian-zastawny.pdf) [12472/141-marian-zastawny.pdf](https://www.aerosociety.com/media/12472/141-marian-zastawny.pdf).
- <span id="page-69-6"></span>[5] Jonathan Elliott e Jaime Peraire. "Practical 3D Aerodynamic Design and Optimization Using Unstructured Meshes". In: AIAA Journal 35.9 (1997).
- <span id="page-69-7"></span>[6] Michael B. Giles, Mihai C. Duta e Jens-Dominik M¨uller. "Algorithm Developments for Discrete Adjoint Method". In: AIAA Journal 41.2 (2003).
- <span id="page-69-8"></span>[7] Joaquim R. R. A. Martins e Andrew Ning. Engineering Design Optimization. Cambridge University Press, 2021. isbn: 9781108833417.
- <span id="page-69-1"></span>[8] Micheal S. Selig, John F. Donovan e David B. Fraser. Airfoils at Low Speeds. H. A. Stokely, 1989.
- <span id="page-69-9"></span>[9] What is the benefit of a polyhedral mesh? Siemens. 2023. URL: https:// [community.sw.siemens.com/s/article/JC-4-332](https://community.sw.siemens.com/s/article/JC-4-332).
- <span id="page-69-10"></span>[10] Hermann Schlichting. Boundary-layer theory. 7<sup>a</sup> ed. McGraw-Hill Book Company, 1979, p. 639. isbn: 978-0070553347.
- <span id="page-69-11"></span>[11] Brian E. Launder e Dudley B. Spalding. "The numerical computation of turbulent flows". In: Computer Methods in Applied Mechanics and Engineering 3.2 (mar. 1974), pp. 269–289. DOI: [10.1016/0045-7825\(74\)90029-2](https://doi.org/10.1016/0045-7825(74)90029-2).
- <span id="page-69-12"></span>[12] David C. Wilcox. Turbulence Modeling for CFD. 2<sup>a</sup> ed. DCW Industries, 1998. isbn: 0963605100.
- <span id="page-69-13"></span>[13] Florian R. Menter. "Two-Equation Eddy-Viscosity Turbulence Models for Engineering Applications". In:  $AIAA$  Journal 32.8 (ago. 1994), pp. 1598–1605. DOI: [10.2514/3.12149](https://doi.org/10.2514/3.12149).
- <span id="page-69-14"></span>[14] Florian R. Menter, Robin B. Langtry e Stefan Völker. "Transition Modelling" for General Purpose CFD Codes". In: Flow, Turbulence and Combustion 77.1  $(nov. 2006)$ , pp. 277–303. doi: [10.1007/s10494-006-9047-1](https://doi.org/10.1007/s10494-006-9047-1).
- <span id="page-70-0"></span>[15] Robin B. Langtry. A correlation-based transition model using local variables for unstructured parallelized CFD codes. Rapp. tecn. Universität Stuttgart, 2006.
- <span id="page-70-1"></span>[16] Robin B. Langtry e Florian R. Menter. "Correlation-based transition modeling for unstructured parallelized computational fluid dynamics codes". In: AIAA 47.12 (dic. 2009), pp. 2894–2906. doi: [10.2514/1.42362](https://doi.org/10.2514/1.42362).
- <span id="page-70-2"></span>[17] Keerati Suluksna, Pramote Dechaunmphai e Ekachai Juntasaro. "Correlations for modeling transitional boundary layers under influences of freestream turbulence and pressure gradient". In: International Journal of Heat and Fluid Flow 30.1 (feb. 2009), pp. 66–75. ISSN: 0142-727X. DOI: [10.1016/j.ijheatfluidflo](https://doi.org/10.1016/j.ijheatfluidflow.2008.09.004)w. [2008.09.004](https://doi.org/10.1016/j.ijheatfluidflow.2008.09.004). url: [https://www.sciencedirect.com/science/article/](https://www.sciencedirect.com/science/article/pii/S0142727X0800146X) [pii/S0142727X0800146X](https://www.sciencedirect.com/science/article/pii/S0142727X0800146X).
- <span id="page-70-3"></span>[18] Manuel Carreño Ruiz e Domenic D'ambrosio. "Validation of the  $\gamma - Re_{\theta}$ Transition Model for Airfoils Operating in the Very Low Reynolds Number Regime". In: Flow Turbulence Combust 109 (giu. 2022), pp. 279–308. DOI: [10.1007/s10494-022-00331-z](https://doi.org/10.1007/s10494-022-00331-z).
- <span id="page-70-4"></span>[19] Manuel Carre˜no Ruiz et al. "Experimental and numerical analysis of hovering multicopter performance in low-Reynolds number conditions". In: 128 (set. 2022), p. 107777. issn: 1270-9638. doi: [https://doi.org/10.1016/j.ast.](https://doi.org/https://doi.org/10.1016/j.ast.2022.107777) [2022.107777](https://doi.org/https://doi.org/10.1016/j.ast.2022.107777). url: [https://www.sciencedirect.com/science/article/](https://www.sciencedirect.com/science/article/pii/S1270963822004515) [pii/S1270963822004515](https://www.sciencedirect.com/science/article/pii/S1270963822004515).